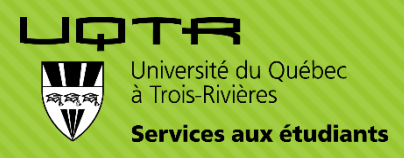

# **Annoter et organiser vos lectures scientifiques**

Pistes et outils pour faciliter votre rédaction et votre recension des écrits

**Caroline Vézina** Coordonnatrice du Centre d'aide en français (CAF) Responsable du Soutien à l'apprentissage pour les cycles supérieurs Services aux étudiants saecyclessup@uqtr.ca 2023-2024 [www.uqtr.ca/sae/cyclessup](http://www.uqtr.ca/sae/cyclessup)

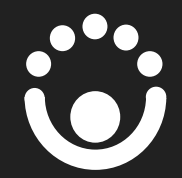

# **Intentions de l'atelier**

Proposer des stratégies d'annotation et d'organisation pour vos lectures scientifiques.

## **1 2**

Suggérer des moyens et des outils pour vous aider à mieux réaliser votre écrit scientifique.

**3**

Présenter des exemples d'utilisation de certains outils informatiques.

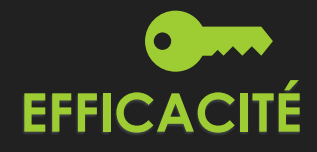

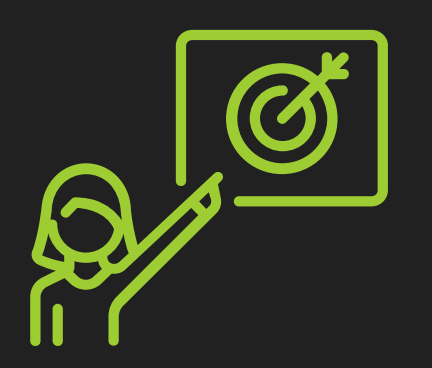

## **Plan de l'atelier**

- A. Étapes brèves de la recension des écrits
- B. Lecture, annotation et organisation
- C. Outils et exemples

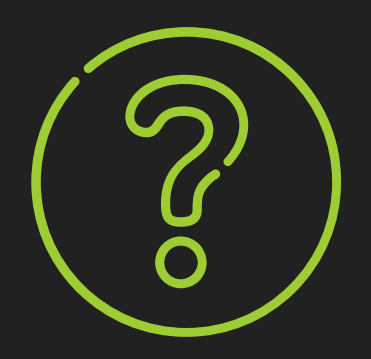

- 1. Pour votre projet de recherche, quelles sont les étapes que vous avez réalisées ou qui sont en cours de réalisation?
- 2. Comment les lectures que vous faites dès le début de votre projet d'étude peuvent-elles servir dans les prochaines étapes de votre recherche?
- 3. Quels outils ou logiciels/applications utilisez-vous pour vos lectures et votre prise de notes?

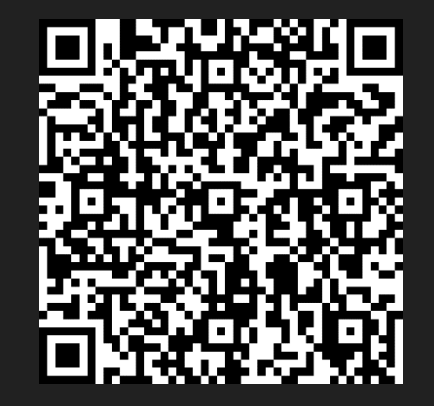

**Services aux étudiants, 2023-2024.**

# **LIRE et ÉCRIRE dès le début du processus de recherche**

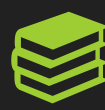

Résumer vos lectures.

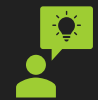

Écrire vos réflexions, douter, questionner.

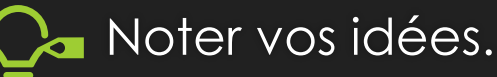

Conserver des traces des discussions avec votre direction et avec vos collègues.

Faire des liens entre les divers documents.

Organiser l'information recueillie.

## **COMMENT? POURQUOI?**

**Favorise sa réflexion sur le sujet**

**Restreint les relectures**

**Met en relation (textes et études)**

**Aide à l'élaboration de son propos**

# **La recension des écrits** Bref rappel des étapes à suivre

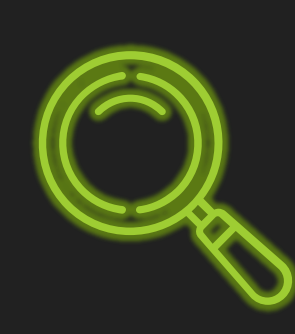

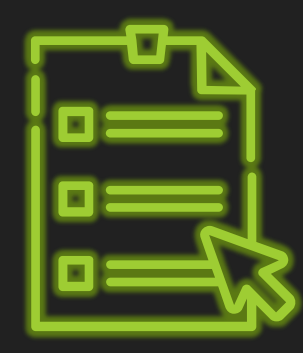

## **Début de la recension des écrits**

- 1. Établir une liste de mots-clés pertinents.
- 2. Chercher les mots-clés dans les bases de données (utiliser le thesaurus).
- 3. Télécharger les documents dont les titres paraissent pertinents.
- Déposer ces documents dans un dossier.
- 5. En lire le résumé, l'introduction, les intertitres et la conclusion. Lecture critique  $\rightarrow$  diapositive suivante
- 6. Créer un nouveau dossier pour déplacer les documents moins significatifs. **X**
- 7. Lister et numéroter les documents retenus selon leur importance par rapport au sujet.
- Lire et annoter.

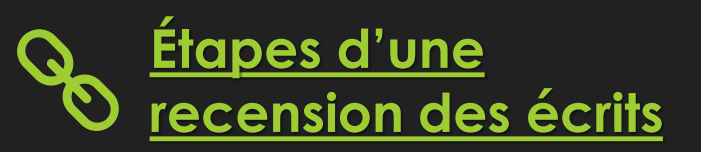

À l'aide d'un logiciel bibliographique (Endnote, Zotero, Mendeley).

## **[BIBLIO](https://uqtr.libguides.com/c.php?g=730809&p=5246993)**

- Plusieurs **[formations](https://uqtr.libguides.com/c.php?g=730809)**
	- **[Bibliothécaires](https://oraprdnt.uqtr.uquebec.ca/pls/public/gscw031?owa_no_site=874&owa_no_fiche=55) disciplinaire**
	- Section **Astuce de [recherche](https://uqtr.libguides.com/c.php?g=715400)**

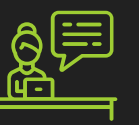

## **La lecture critique pour choisir ce qu'il faut lire** Étape 5

- o Adopter une approche critique et rigoureuse pour évaluer la valeur d'un article scientifique ou d'un ouvrage.
- o Classer les lectures selon leur importance.
- o Commencer par les lectures les plus pertinentes selon les intentions de lecture.

Sources primaires et scientifiques

o Ne pas hésiter à survoler seulement certaines lectures.

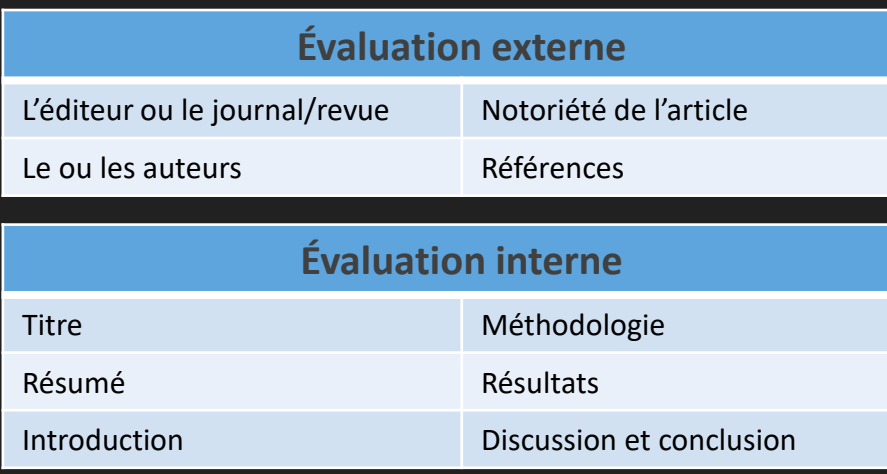

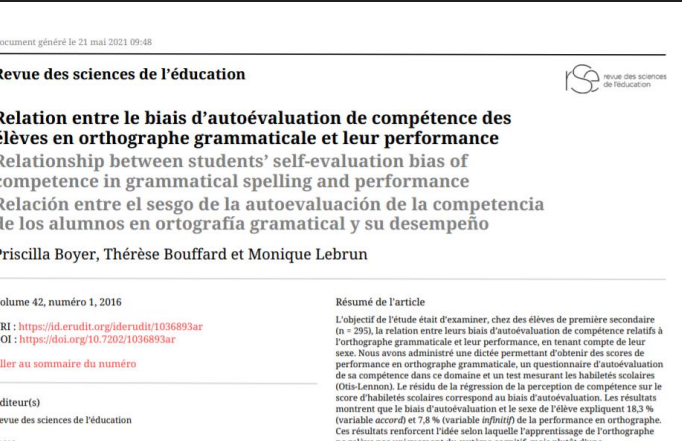

1705-0065 (pumérieur Découvrir la revu

interdépendance entre ce dernier et le système affectif et motivationnel de

**Services aux étudiants, 2023-2024.**

# **Se former**

## **avec la Biblio [www.uqtr.ca/biblio](http://www.uqtr.ca/biblio)**

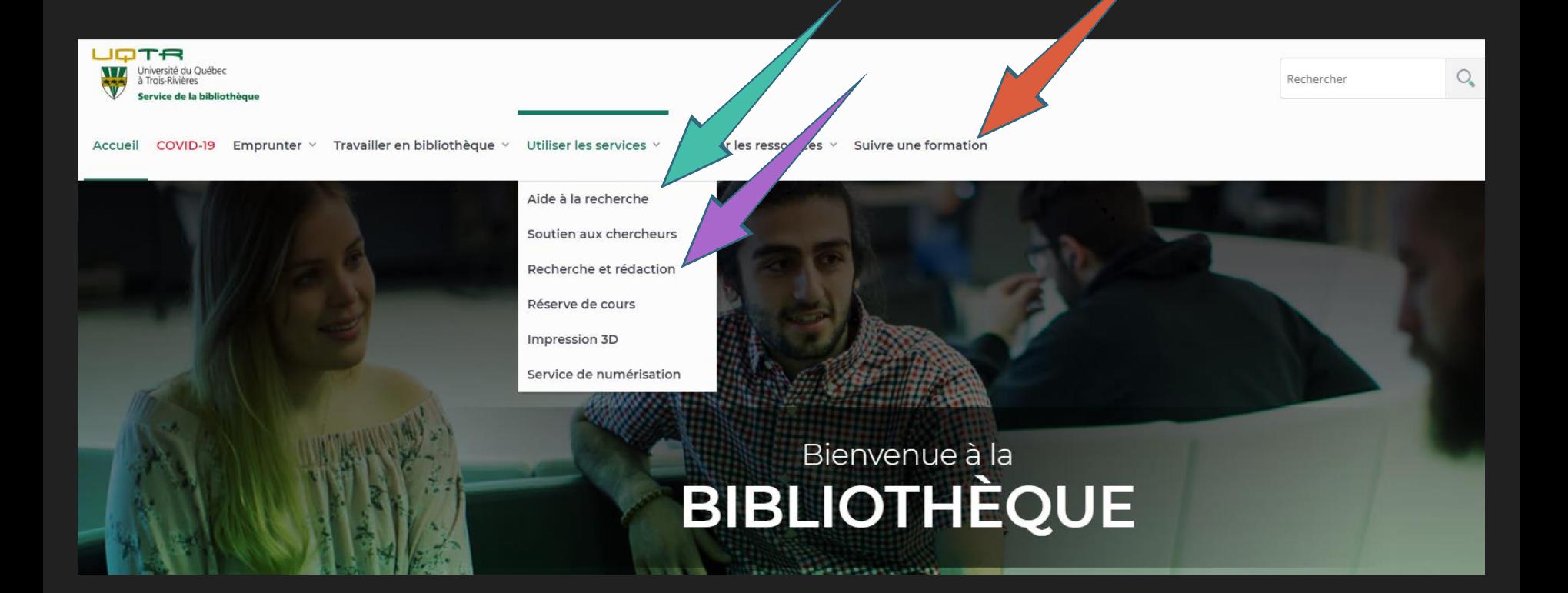

# **Lectures, annotation et organisation**

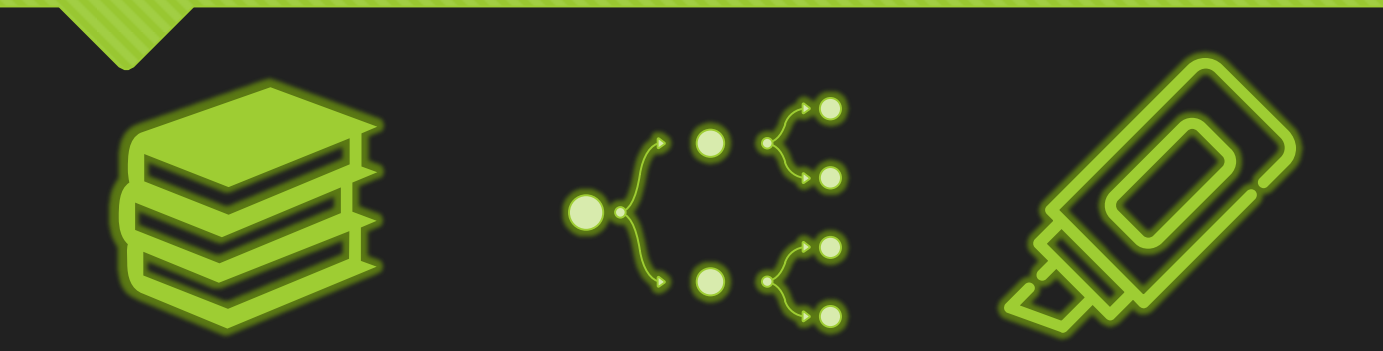

# **Autres ressources**

- Berger, V. (2019). [Se former à la lecture d'articles scientifiques.](http://repere.sdm.qc.ca.biblioproxy.uqtr.ca/detail/Dk64uXMBgUoalG-5sQFM) *Revue de l'infirmière*, No 254,p. 49-50.
- [Landry, F. et Chicoine, M. \(2021\) Lecture aux cycles supérieurs.](https://vie-etudiante.uqam.ca/conseils-soutien/dispositions-aux-etudes/cycles-superieurs.html#lecture-aux-cycles-superieurs)  Services à la vie étudiante. UQAM.
- o Module Analyser l'information dans [Infosphère.](http://www.infosphere.uqam.ca/)
- Section [Recension des écrits scientifique](https://oraprdnt.uqtr.uquebec.ca/pls/public/gscw031?owa_no_site=5954&owa_no_fiche=10&owa_bottin=) sur le site du Soutien à l'apprentissage pour les cycles supérieurs.
- [Réaliser une revue de littérature: Introduction.](https://bib.umontreal.ca/evaluer-analyser-rediger/syntheses-connaissances/revue-litterature-recension-ecrits) Université de Montréal.
- Ximena, M.B. (2020). BoD[: L'annotation d'une publication](https://databasebook.hypotheses.org/914) scientifique. Hypotheses.

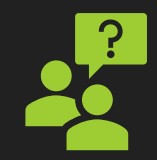

## Est-ce que votre texte surligné ressemble à celui-ci?

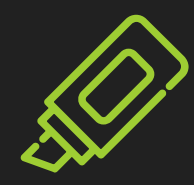

Comment savoir ce qui est important lorsque beaucoup d'informations sont surlignées?

Au-delà du mot, il y a le geste, au-delà du langage de l'enfant, il y a son jeu.

Jouer représente pour l'enfant le moyen privilégié pour prendre contact avec le monde et correspond à un besoin fondamental chez lui:

"Le jeu et le jouet sont aussi nécessaires à l'enfant que l'air ou la nourriture" (Vial, 1981, p. 10) "Le jeu ... est universel et ... correspond à la santé" (Winnicott, 1975, p. 60)

L'impact du jeu sur le développement de l'enfant a été abondamment investigué dans la littérature. Cependant, l'enfant qui éprouve une incapacité motrice risque d'être restreint dans ses activités d'exploration et de manipulation requises pour l'élaboration d'un répertoire ludique. Cet enfant, en plus d'être limité dans son corps et parce qu'il est limité dans son corps, se trouve dépourvu pour s'engager dans l'activité prioritaire de l'enfance qu'est le jeu.

Par ailleurs, dans la pratique de l'ergothérapie auprès de l'enfant, on a toujours présenté le jeu comme étant le médium thérapeutique privilégié. Au plan philosophique, le jeu est perçu comme le domaine d'activités où l'enfant développe les pré-requis pour devenir un adulte productif et compétent (Ministère de la Santé nationale et du Bien-être social & l'Association canadienne des ergothérapeutes, 1987; Pratt, 1989a; Reilly, 1974).

# **Lecture active**

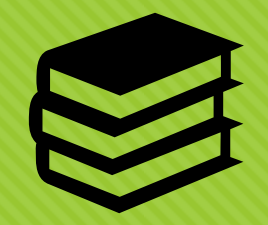

- $\sim$  Une lecture active du texte consiste à lire en intervenant sur les informations **essentielles** afin de saisir le sens et de retenir les principaux éléments.
	- o Souligner ou surligner l'idée principale du texte ainsi que les idées directrices et les principaux arguments en faveur de cette conclusion.
	- o Encercler les mots-clés.
	- o Délimiter les passages principaux (définition importante, explication, élément marquant, etc.).
	- o Indiquer des annotations en marge (thèmes, symboles, mots-clés et abréviations).

**Autres stratégies :** atelier de l'UQAM : [Lecture aux cycles supérieurs](https://vie-etudiante.uqam.ca/conseils-soutien/apprentissage/cycles-superieurs.html#lecture-aux-cycles-superieurs) (Landry, F. et Chicoine, M., 2021.)

Au-delà du mot, il y a le geste, au-delà du langage de l'enfant, il y a son jeu.

Jouer représente pour l'enfant le moyen privilégié pour prendre contact avec le monde et correspond à un besoin fondamental chez lui:

"Le jeu et le jouet sont aussi nécessaires à l'enfant que l'air ou la nourriture" (Vial, 1981, p. 10) "Le jeu ... est *universel* et ... correspond à la santé" (Winnicott, 1975, p. 60)

L'impact du jeu sur le développement de l'enfant a été abondamment investigué dans la littérature. Cependant, l'enfant qui éprouve une incapacité motrice risque d'être restreint dans ses activités d'exploration et de manipulation requises pour l'élaboration d'un répertoire ludique. Cet enfant, en plus d'être limité dans son corps et parce qu'il est limité dans son corps. se trouve dépourvu pour s'engager dans l'activité prioritaire de l'enfance qu'est le jeu.

Par ailleurs, dans la pratique de l'ergothérapie auprès de l'enfant, on a toujours présenté le jeu comme étant le médium thérapeutique privilégié. Au plan philosophique, le jeu est perçu comme le domaine d'activités où l'enfant développe les pré-requis pour devenir un adulte productif et compétent (Ministère de la Santé nationale et du Bien-être social & l'Association canadienne des ergothérapeutes, 1987; Pratt, 1989a; Reilly, 1974).

Etant à la fois domaine d'intervention et moyen thérapeutique de premier plan, on peut présumer que le jeu ait une place de choix dans la pratique de

d'expérimenter en jouant, donc à dégager ce que le jeu apporte dans l'expérience de vie de l'enfant soient le plaisir, la découverte, la maîtrise, la créativité et l'expression.

#### Le jeu: plaisir

Comme le mentionne Bettelheim: "La plus grande importance du jeu est le plaisir immédiat que l'enfant en tire et qui se prolonge en joie de vivre" (1987, p.189). Le plaisir est donc une composante essentielle du jeu. Cette caractéristique est d'ailleurs l'une des seules qui fasse l'unanimité dans les différentes définitions tentant de cerner le phénomène du jeu (Garvey, 1977; Smith & Vollstedt, 1985; Takata, 1971)). Avoir du plaisir, c'est expérimenter un sentiment agrèable. Le plaisir associé au jeu semble tirer sa source de certaines caractéristiques propres à la situation ludique qui suscitent l'intérêt de l'enfant: la nouveauté, l'incertitude et le défi, défi cependant perçu par l'enfant comme étant surmontable (Ellis, 1973). Dans le jeu, il peut tout arriver puisque rien n'est réglé à l'avance; la curiosité est éveillée. Aucune performance précise n'est attendue puisque l'initiative de l'action est laissée au joueur lui-même (Bishop, 1986).

#### Le jeu: découverte

Par le jeu, le monde s'ouvre à l'enfant. Les objets dévoilent leurs particularités. L'expérience enseigne à l'enfant à les utiliser, à les combiner, à er comprendre leffonctionnement.

"Le jeu n'est pas un rêve, il est apprentissage du monde, de l'autre et de la relation ... C'est en jouant

 $\equiv$   $\pi$  Q  $\Omega$ 

Ephraim Lessing's Laocoön, whose distinction between temporal and spatial forms of art should be regarded as one of the cornerstones of a media-conscious narratology.

#### Part 2: Multimodality and Intermediality

Moving beyond the rather fundamental distinction between medium-free, transmedial, and medium-specific narratological concepts, the chapters in the second part of this volume focus on two different kinds of relationships between media that seem particularly relevant for the project of a media-conscious narratology-multimodality and intermediality. Through *multimodality* (a term that is currently replacing multimediality; see, e.g., Kress and van Leeuwen), different types of signs combine within the same media object-for example, moving image, spoken language, music, and sometimes text in filmwhile through *intermediality*, texts of a given medium send tendrils toward other media (see Rajewsky). These tendrils can include cross-medial adaptation (film to video game), references within the text to other media objects (a painting playing an important role in a novel), imitation by a medium of the resources of another medium (hypertext structure in print), and ekphrasis, or other forms of description of a type of sign through another type (music or visual artifacts described in language).

Multimodality is found on two levels-the level of the medium and the level of genre. The distinction between medium and genre is admittedly difficult to define (for an attempt see Ryan, Avatars

 $27-28$ ), but given this distinction, the two types of multimodality are easy to understand. On the one hand, multimodality is a feature of medium when the specific nature of the latter implies multiple types of signs; for instance, inherent to the medium of film is its inclusion of images, language, and music. On the other hand, multimodality is a feature of genre when both monomodal and multimodal works are possible within the same genre (and of course within the same medium, since medium is a defining feature of genre). In this case, multimodality is an innovation with respect to a standard monomediality that creates a new subgenre. Consider a musical composition that includes narration such as Sergei Prokofieff's Peter and the Wolf as compared to a Beethoven symphony or a novel that includes images compared to a traditional text-only novel.

Wolfgang Hallet discusses this generic type of multimodality in "The Rise of the Multimodal Novel: Generic Change and Its Narratological Implications." Hallet observes that, with its combination of text and images, the multimodal novel comes closer to perception and cognition than monomodal novels do, since our "ways of worldmaking" (Goodman) involve all the senses in addition to language. It is indeed interesting to note that the rise of the multimodal novel coincides with developments in cognitive science that put on equal footing visual and languagebased thinking-in stark contrast to the structuralist and poststructuralist claim that language is the foundation of all mental life. Hallet's chapter focuses on three recent American novels

## Surlignement avec une application et/ou une tablette

Ximena, M. B. (2020, 22 février). BoD : L'annotation d'une publication scientifique. *Hypotheses*.<https://databasebook.hypotheses.org/914>

qu'une pratique utilise des symboles numériques de types binaires que leur modélisation peut être dite computationnelle. Comme nous l'avons soutenu ailleurs (Meunier, 2014), une telle définition est problématique et masque leur nature véritable. En effet, on ne met pas en évidence que, derrière ces outils, se construit une modélisation formelle qui repose sur l'un ou l'autre des systèmes symboliques mathématiques et computationnels.

L'utilisation des ordinateurs dans les HN est autrement plus complexe. En effet, l'ordinateur a permis aux chercheurs de s'approprier des modèles computationnels et, ultimement, les modèles mathématiques d'une grande puissance et fécondité pour les assister dans leurs tâches classiques d'interprétation.

Certains des logiciels utilisés reposent sur des modèles mathématiques et computationnels relativement simples (grammaires, règles, arithmétiques, statistiques élémentaires, etc.). Voici un exemple simple : en lexicométrie, on trouve des programmes qui permettent de calculer un rapport entre la fréquence des lexèmes et leur rang. Ce programme repose sur un modèle formel qui contient MOX l'énoncé/équation suivante :

 $f(n) = \frac{K}{n}$ 

Sur le plan mathématique, cette équation ne fait que représenter une relation fonctionnelle entre des nombres. Mais, lorsque les symboles désignent des valeurs numériques associées à des ensembles de mots dans un texte, l'équation reçoit le nom « loi de Zipf ». Elle décrit la fréquence des mots f (n) en regard du rang n de leurs fréquences (K est une constante). Ainsi, si le mot le plus fréquent (rang I) est de 10 000 alors la fréquence de rang 10 sera de 1 000 et ainsi de suite.

## Annotation à la main du texte réalisé dans une tablette en e-paper Onyx Boox note P.

Ximena, M. B. (2020, 22 février). BoD : L'annotation d'une publication scientifique. *Hypotheses*.<https://databasebook.hypotheses.org/914>

#### 1.2. Le récit en médiation culturelle

Ces dernières années, le storytelling s'est imposé comme un « nouvel ordre narratif » Salmon, 2009, massivement investi par le marketing, la politique, le journalisme et même le management. Les bibliothèques et les musées n'échappent pas à cette tendance avec des pratiques que l'on peut qualifier de « storytelling culturel ». La narration est en effet devenue un élément déterminant de la médiation numérique. Raconter une histoire, c'est une mission désormais privilégiée par la valorisation patrimoniale dans les bibliothèques et les musées. Pour raconter cette histoire, les industries culturelles expérimentent de nouvelles formes de mise en récit qui recourent à des dispositifs immersifs avec pour objectif de proposer des parcours convoquant les sens pour transmettre du sens et donner à penser, à rêver.

Le storyteiling culturel s'exprime dans les expositions avec des œuvres « mises en récit » à travers lesquelles raconter une histoire. La narration est portée par la scénographie avec une mise en espace toujours plus immersive des œuvres et des visiteurs qui se trouvent plongés dans un univers narratif. L'exposition repose sur une double discursivité qui articule la relation spatiale des œuvres et leur commentaire dans un parcours signifiant au service d'un propos. C'est ce propos qui change sensiblement, en passant du discours au récit (Fèvres de Bideran, 2017)) Traditionnellement, le principe de valorisation patrimoniale s'appuie sur un discours descendant qui provient des œuvres et du savoir académique des experts. Historique et patrimonial, le discours de l'exposition est tenu par les conservateurs et porté par les médiateurs, sans réel engagement ni participation du public. Le récit, lui, permet la mise en place d'un univers narratif avec des personnages et des éléments de fiction « qui Vont servir de fil conducteur et amener peu à peu les publics dans la narration et la découverte de l'ensemble du dispositif et des objets patrimoniaux. » (Ibid.)

Aujourd'hui, le récit s'impose dans la valorisation patrimoniale et la médiation numérique avec pour enjeu de repenser la place du public, sa participation, son implication, plaçant le visiteur au centre d'un dispositif qui le sollicité pour progresser et construire l'histoire. Avec la multiplication des supports et l'avènement d'interfaces multisensorielles, cette implication du public trouve son prolongement dans des stratégies de narration transmédia qui cherchent à articuler la médiation sur place avec des plateformes en ligne, en recourant notamment aux réseaux sociaux. Henry Jenthes péfinit le transmédia comme une narration étendue sur plusieurs supports, de telle sorte que chaque brique narrative puisse être consommée séparément du tout. Ainsi, chaque support médiatique, chaque brique narrative, constitue une porte d'entrée vers l'univers transmédia. La stratégie transmédia est une réponse à l'évolution des usages, en particulier le multi-écran et la convergence des

## Suite des étapes **Lecture et prise de notes**

- 8. Lire.
- 9. Annoter chacun des passages pertinents.
- 10.Évaluer les passages qui semblent pertinents avant de les transcrire et/ou de les paraphraser.
- 11.Transcrire/paraphraser ces passages dans un document Word ou sur un autre support. Indiquer le thème qui s'en dégage. Notez la page.
- 12.Quand la lecture attentive du premier document est terminée, créer un sous-dossier « Vus » ou « Lus ». <mark>/ ø</mark>
- 13.Classer et organiser les notes. Voir les diapositives suivantes

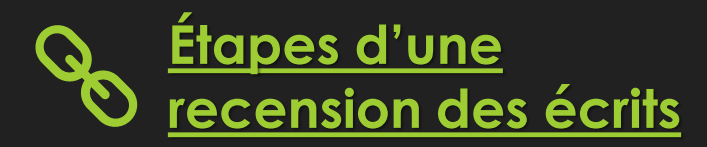

# **Annotation et synthèse des lectures**

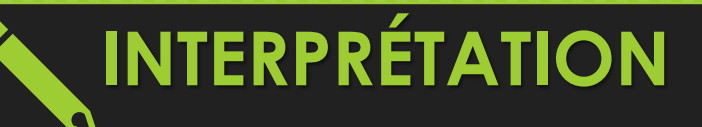

des écrits

- Lire attentivement, évaluer, annoter.
- Paraphraser, transcrire et thématiser.
- Identifier les citations (« ») pour les distinguer des paraphrases. **« »**
- Toujours indiquer les numéros de page. **p. ?**
- 
- Répéter jusqu'à saturation pour chaque source. **Étapes d'une**

## **Organiser lectures, idées et notes**

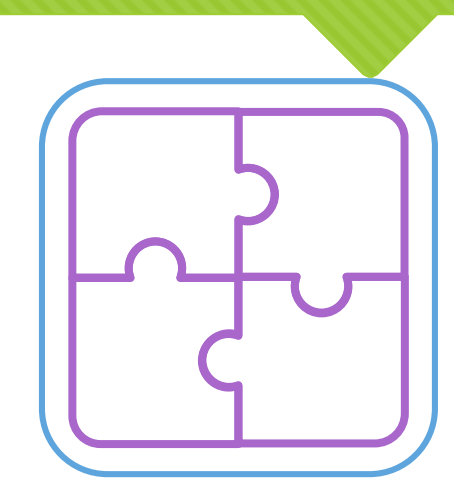

**Macro : tableau de suivi des lectures ou journal de recherche.** 

**C'est l'ensemble des textes recensés.**

**Micro : carnet de thèse (de recherche), fichier de notes, bloc-note OneNote, etc.**

**C'est les notes, l'interprétation des lectures.** 

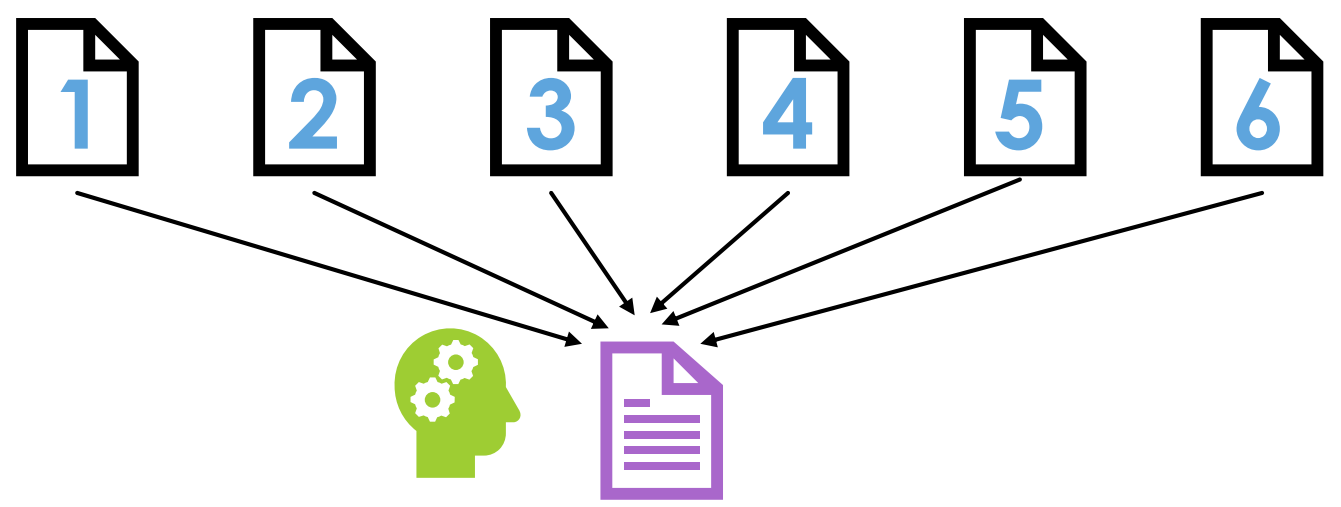

# **Organiser lectures, idées et notes**

- O Dès le début du processus, trouver un système d'organisation répondant à vos besoins.
	- O Papier ou numérique
	- O Inclure les références
	- O Conserver TOUTES les traces de vos lectures, de vos idées et de vos notes, de vos discussions, etc.
- O L'idée est de pouvoir ensuite retracer et regrouper rapidement et efficacement les documents nécessaires à la rédaction.

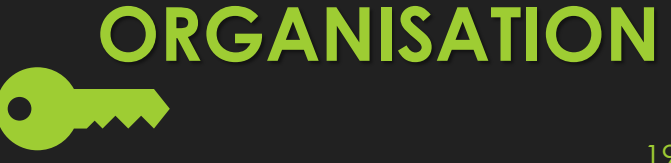

# **Outils de prise de notes**

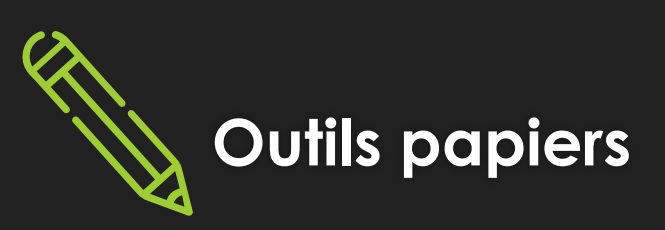

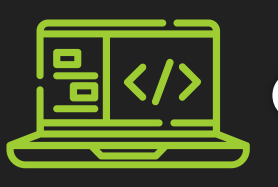

## **Outils papiers Outils numériques**

Plaisir de l'écriture manuscrite.

Intégration facile de schémas et de dessins.

Exemples :

Cahier avec des séparateurs plutôt que des feuilles volantes.

[Cahier intelligent](https://francoischarron.com/gadgets-techno/cadeau-pour-vous/un-cahier-de-notes-intelligent-impressionnant/mLEXlBGiZd/) pour une numérisation et classement sur vos appareils.

Possibilité de conserver les PDF annotés.

Passages copiés-collés pour citations.

Classement simple et pouvant être adapté.

Modification facilitée.

Sauvegarde sécuritaire.

Multiples appareils.

## **Des outils complémentaires**

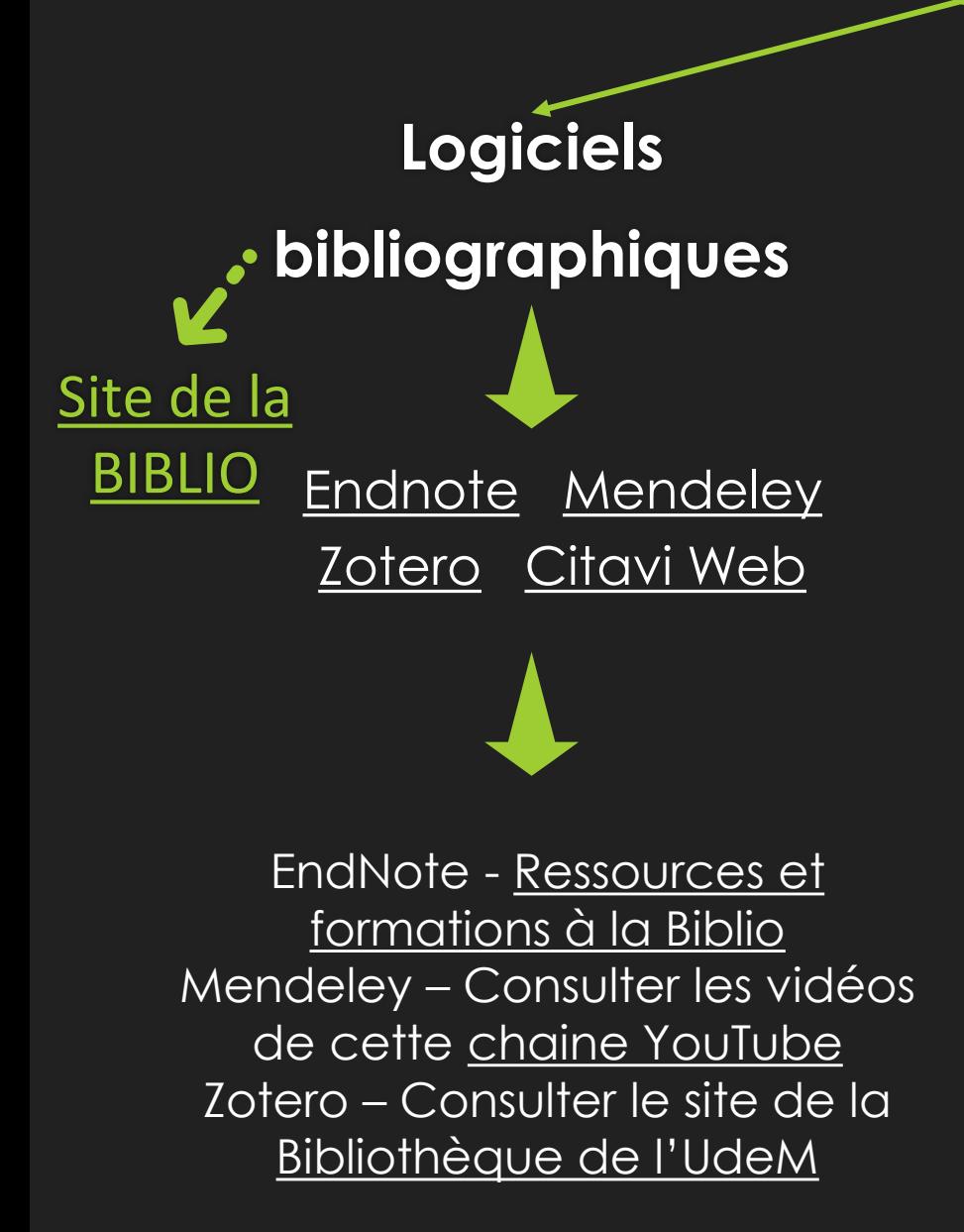

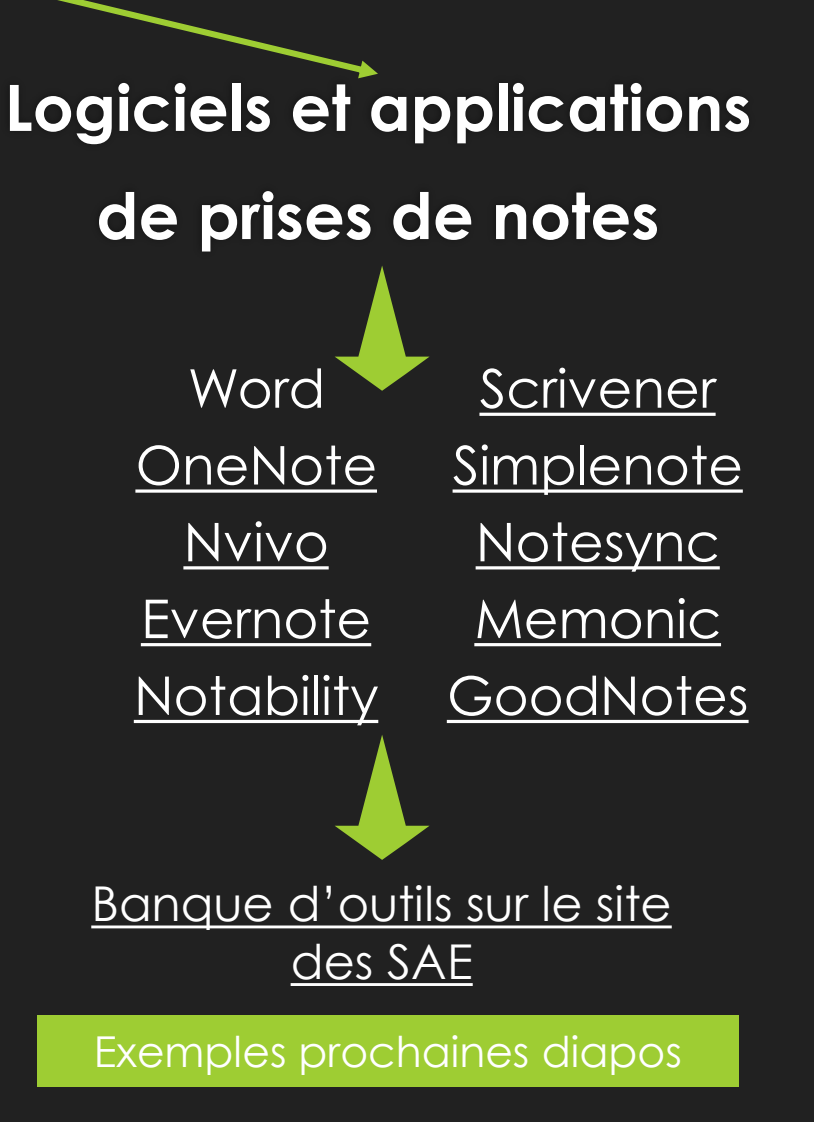

## **Différentes possibilités de classement**

Classer vos documents et vos notes selon des catégories pertinentes pour vous ou selon des thèmes récurrents de vos lectures.

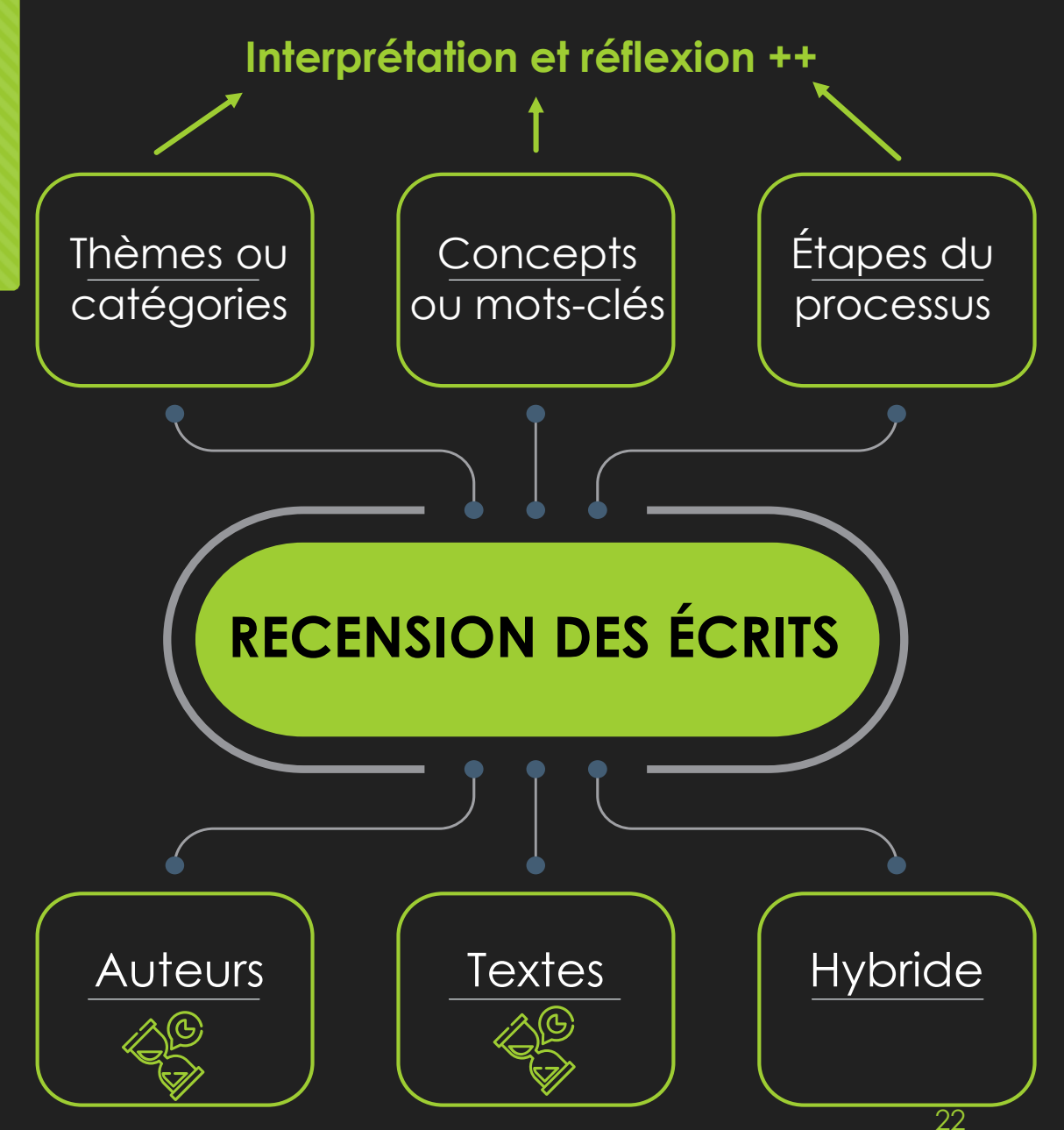

## **Exemples de classement** Thème 1

Classer les informations tirées des textes en fonction de ces thèmes récurrents ou selon les catégories retenues en prenant soin d'indiquer les références.

O Source 1. p. x : [paraphrase] ou [citation] ou [réflexion] O Source 2. p. x : [paraphrase] ou [citation] ou [réflexion]

Thème 2

O Source 1. p. x : [paraphrase] ou [citation] ou [réflexion]

O Source 3. p. x : [paraphrase] ou [citation] ou [réflexion]

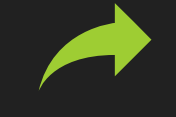

Si un même texte traite de différents thèmes, classer chacun des extraits de ce texte selon le thème approprié.  $\frac{23}{23}$ 

# **Réviser ce système de classement**

- O Hiérarchiser les différents thèmes en fonction de ceux qui en englobent d'autres, en fonction de l'ordre de présentation pour une meilleure compréhension des suivants, etc.
- O Cette hiérarchisation produit une première ébauche de plan de rédaction.
- La poursuite de la recherche ainsi que la rédaction du texte peuvent modifier ce classement. Ne pas hésiter à réviser ce système de classement.
	- Précision de la pensée et de la compréhension
	- Organisation du texte

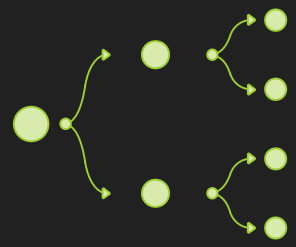

## **Réviser ce système de classement**  $\bullet \quad \bullet \quad \bullet \quad \bullet \quad \bullet$  1. Linguistique (thème 6)

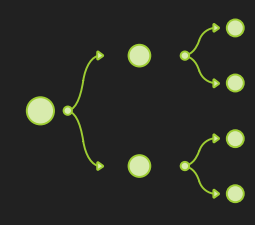

## **Premier classement**

- Thème 1 : Phonétique
- Thème 2 : Épistémologie
- Thème 3 : Sémantique
- Thème 4 : Phénoménologie
- Thème 5 : Philosophie
- Thème 6 : Linguistique
- Thème 7 : Éthique
- Thème 8 : Lexicologie

## **Classement révisé**

[paraphrase] ou [citation] ou [réflexion ] [paraphrase] ou [citation] ou [réflexion ]

1.1. **Phonétique (thème 1)**

[paraphrase] ou [citation] ou [réflexion ] [paraphrase] ou [citation] ou [réflexion ]

1.2. **Lexicologie (thème 8)**

[paraphrase] ou [citation] ou [réflexion ] [paraphrase] ou [citation] ou [réflexion ]

1.3. **Sémantique (thème 3)**

[paraphrase] ou [citation] ou [réflexion ] [paraphrase] ou [citation] ou [réflexion ]

2. **Philosophie (thème 5)**

[paraphrase] ou [citation] ou [réflexion ] [paraphrase] ou [citation] ou [réflexion ]

- 2.1. **Épistémologie (thème 2)** [paraphrase] ou [citation] ou [réflexion ] [paraphrase] ou [citation] ou [réflexion ]
- 2.2. **Phénoménologie (thème 4)** [paraphrase] ou [citation] ou [réflexion ] [paraphrase] ou [citation] ou [réflexion ]
- 2.3. **Éthique (thème 7)**

[paraphrase] ou [citation] ou [réflexion ] [paraphrase] ou [citation] ou [réflexion ]

# **Outils et exemples**

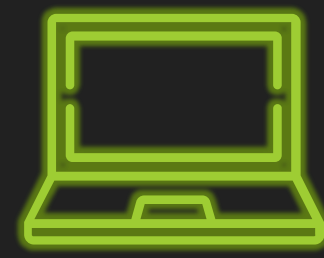

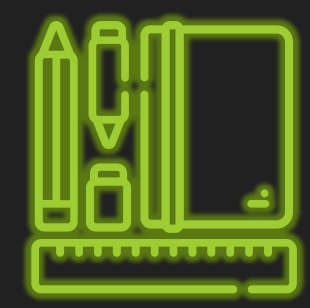

## **Carnet de thèse (ou carnet de recherche ou journal de bord)**

## **Pourquoi écrire un carnet (ou un journal)?**

- Pour avoir un lieu sans contrainte ni crainte du regard externe.
- Pour dialoguer, pour prendre une distance critique.
- Pour laisser des traces de sa pensée  $\rightarrow$  sa réflexion.
- **O** Pour ne rien oublier.
- Pour faciliter la planification, la motivation et la rédaction.
- Pour dépasser les « blocages ».
- Pour « se faire la main », s'exercer à l'écrit. (https://infusoir.hypotheses.org/1984)

## **La tenue d'un carnet permet à la pensée de s'élaborer.**

**C'est un complément aux synthèses de lecture.**

**Pourquoi ne pas l'intégrer aux notes de lectures?**

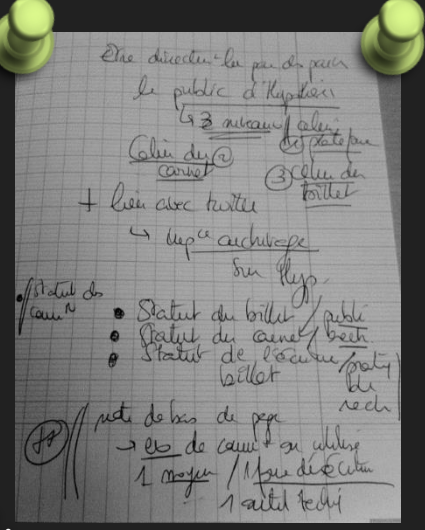

# **Où et quoi?**

 **Où?** Formes et supports libres et variés (papier, numérique, en ligne, etc.)

## **Quoi?**

- O Schémas, dessins, symboles;
- Apprentissages récents liés à ses recherches;
- O Travail accompli en lien avec son projet;
- Objectifs SMART de la journée, de la semaine;
- Informations, observations, inspirations, références, sites, citations;
- Réflexions et commentaires liés à différentes rencontres (avec sa direction, ses proches);
- Différentes idées spontanées (idées fugaces, esquisse de plan, idée de titre, questions, incompréhensions, réflexions, remarques et hypothèses);
- Problèmes, incidents, doutes, erreurs, tracas, inquiétudes, obstacles.

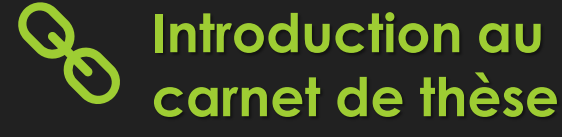

## **Autres ressources sur les carnets de thèse :**

- Blogue de carnets de thèse :
	- <https://www.openedition.org/catalogue-notebooks>
	- <https://fr.hypotheses.org/a-propos-dhypotheses>)
- Quelques écrits sur le sujet :
	- Bernard, M.C. et A. Vanlint (2021)é Savoirs situés et emploi du journal de bord : des leviers [pour l'écrit du qualitatif en sciences humaines et sociales. Dans M.-H. Forget et A. Malo, A.](https://uqtr.on.worldcat.org/oclc/1232267046)  (dir.), *(Se) former à et par l'écriture du qualitatif (243-268)*. Presses de l'Université Laval.
	- [Dott, P. \(2017\). Comment j'ai réussi à réduire mon angoisse grâce au carnet de thèse.](http://www.thesez-vous.com/blogue/comment-jai-reussi-a-reduire-mon-angoisse-grace-au-carnet-de-these.html)
	- [Petermann, P. \(2015\). Tenir un carnet de recherche en doctorat : retours d'expérience.](https://enthese.hypotheses.org/1526)
	- Boeglin, M. (2017, 13 avril). *Le journal de bord : un outil indispensable pour réussir sa thèse*. Scriptoria. <https://www.scriptoria.org/fr/un-outil-indispensable-pour-reussir-votre-these>
	- Faury, M. (2019). Carnets de thèse et écriture de soi dans la recherche. *Revue De La Bnf*, 58(1), 73–73. <https://doi.org/10.3917/rbnf.058.0073>
	- Faury, M. (2019). Partager son sujet et son expérience de recherche dans un carnet de thèse : des doctorant.es entre recherche de légitimité́et recherche de sens. *Belphégor*, *17*. <https://doi.org/10.4000/belphegor.1779>

# **Exemple avec Word**

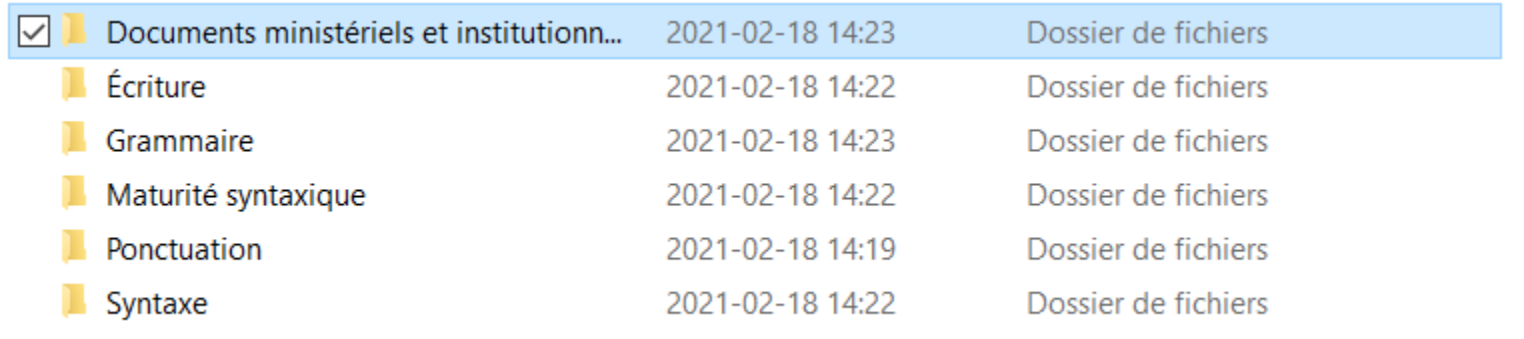

« Fichier Word "Fiches de lecture", que je subdivise en thématiques plus précises (« écriture", "syntaxe", « maturité syntaxique", etc.). De plus, quand c'est possible, je code ma fiche de la même façon que le PDF enregistré pour faire le lien entre l'article et la fiche. »

### **Antoine Dumaine**

Chargé de cours, enseignant de français au secondaire et étudiant à la maîtrise en éducation (didactique)

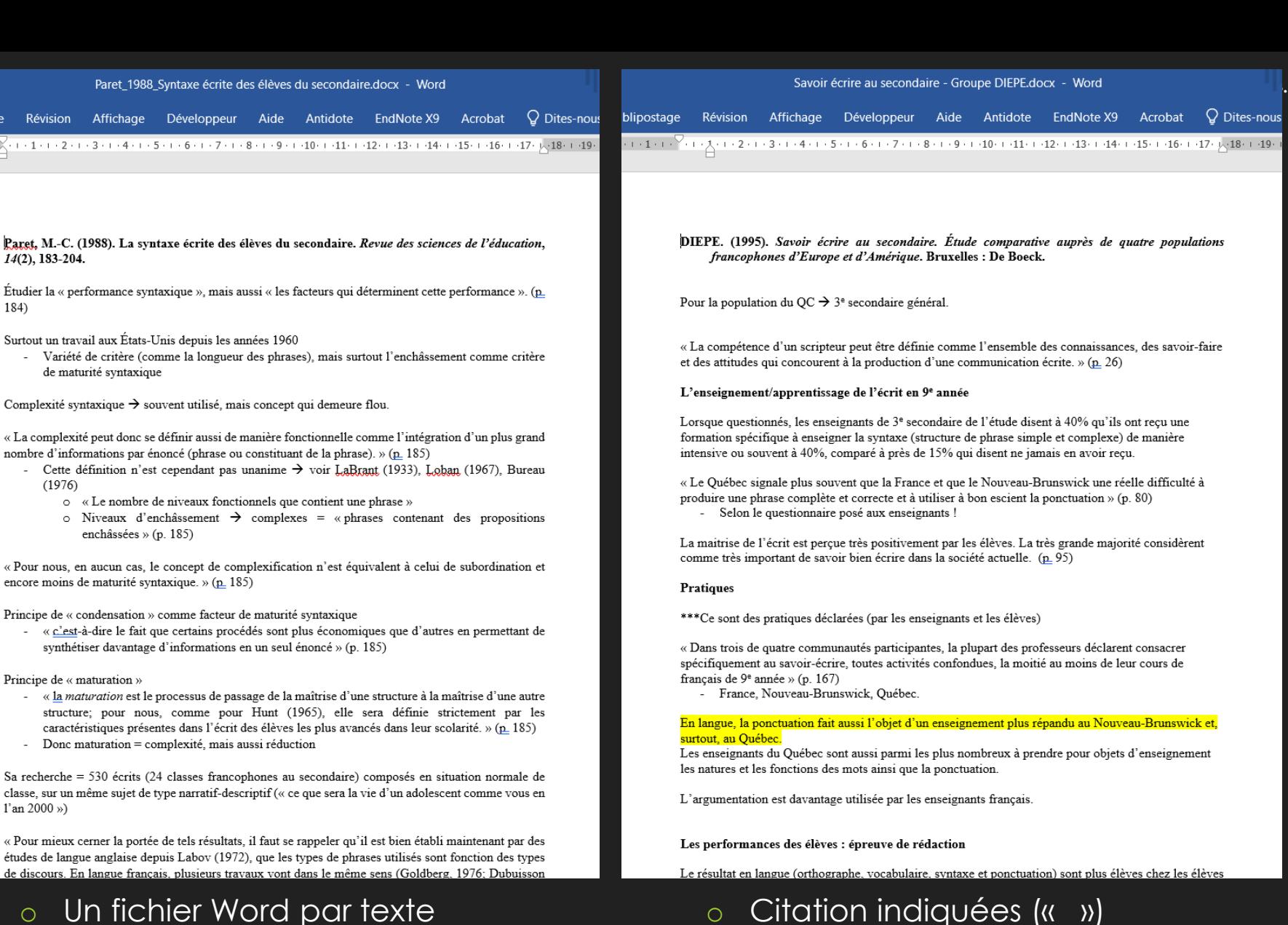

- o Citation indiquées (« »)
	- o Pages toujours présentes
	- o Utilisation de symboles
	- o Références indiquées

#### Antoine Dumaine

blipostag

 $(1 - 1 + 1)$ 

Chargé de cours, enseignant de français au secondaire et étudiant à la maîtrise en éducation (didactique)

o Dossiers organisés par concepts/thèmes

o Réflexion personnelle surlignée

Dites-nous  $-18 - 13$ 

# **Autre exemple avec Word**

#### Nom

Didactique du français langue première - Chapitre 11 - Simard, C., Dufays, J.-L., Dolz, J. et Garcia-Debanc, C. (2010).docx

**NE Le sentiment d'efficacité personnelle dans l'apprentissage et la formation - Galand et Vanlede (2004).docx** 

W de L'enseignement différencié de la l'écriture - Lise Saint-Laurent.docx

« Je les classais [les fiches] simplement par titre et je faisais mon classement "papier". Je les imprimais, je les mettais dans des pochettes en plastique et j'organisais des sections dans mon cartable, par thèmes. Puis quand je travaillais ma problématique, je sélectionnais les fiches dont j'avais besoin et je les mettais dans un nouveau cartable, ainsi de suite pour chacune des parties de mon essai.

J'avais besoin de pouvoir les manipuler. Il m'arrivait d'en surligner des parties et les mettre dans un certain ordre devant moi, puis changer l'ordre, puis rechanger l'ordre encore pour m'aider à planifier mon écriture. Donc ça m'aidait à "visualiser" ce qu'il y aurait dans mon texte avant de me lancer dans la rédaction.

### **Émilie Lapointe**

Orthopédagogue, M. Ed. (concentration orthopédagogie) et chargée de cours

#### 14 février 2014 1

Commentaires

 $\rightarrow$  Super intéressant.

une revue)

 $\rightarrow$  (voir Bandura, 1997, pour

Rôle crucial des croyances

Importance de

aux apprenants

permettront

que nous entretenons par

rapport en nos capacités.

confiance en leurs capacités

 $\rightarrow$  Plus on se sent capables, plus

développement de

on est portés à s'engager

dans des tâches qui

compétences. (Important de

briser le cercle vicieux pour

les élèves qui n'ont pas

confiance en leurs capacités,

car ils ne seront pas porté à

exécuter des tâches qui

correspondent à des défis).

donner

nos

Galand, B. et Vanlede, M. (2004). Le sentiment d'efficacité personnelle dans l'apprentissage et la formation : Quel rôle joue-t-il? D'où vient-il? Comment intervenir? Les Cahiers de Recherche en Éducation et Formation.  $29.1 - 21.$ 

#### Le sentiment d'efficacité personnelle : définition

- « Le sentiment d'efficacité personnelle se définit comme "le jugement que porte une personne sur sa capacité d'organiser et d'utiliser les différentes activités inhérentes à la réalisation d'une tâche à exécuter" (Bouffard-Bouchard & Pinard, 1988, p. 411) » (p. 4)
	- o « [I]l s'agit des croyances des gens concernant leur compétence à accomplir une tâche avec succès (Miller, Greene, Montalvo, Ravindran & Nochols,  $1996$ ) » (p. 4)

#### Les effets du sentiment d'efficacité personnelle

· « S'inscrivant dans une longue tradition de recherche (Atkinson, 1964: Vroom, 1964), le concept de sentiment d'efficacité personnelle partage, avec la plupart des conceptions actuelles de la motivation en formation, l'idée que les croyances qu'a l'apprenant en ses capacités à réussir joue un rôle crucial dans son engagement et ses performances » (p. 5).

Plus les apprenants rapportent un sentiment d'efficacité élevé...

- · « plus ils choisissent des activités qui présentent pour eux un défi et qui leur donnent l'occasion de développer leurs habiletés plutôt que de s'engager dans des tâches faciles qu'ils sont assurés de maitriser »;
- · « plus ils se fixent des objectifs élevés »;
- · « mieux ils régulent leurs efforts »;
- · « plus ils persévèrent face à des difficultés »;
- « mieux ils gèrent leur stress et leur anxiété »;
- « et meilleurs sont leurs performances (Bandura, 1988; Bong & Skaalyik, 2003; Marsh, 1990) » (p. 5).

Effet sur le choix des activités...

- · « Nombre d'études indiquent aussi que les apprenants s'investissent rarement dans une activité qu'ils ne
	- o Réflexion personnelle à droite
	- o Lien avec autres textes
	- o Un fichier Word par texte
	- o Pas de division en dossiers

#### Émilie Lapointe

Orthopédagogue, M. Ed. (concentration orthopédagogie) et chargée de cours

L'enseignement différencié de la l'écriture - Lise Saint-Laurent.docx - Word

 $\Omega$  Dites-nous blipostage Révision Affichage Développeur Aide Antidote EndNote X9 Acrobat  $\{2\cdot 1\cdot 1\cdot 1\cdot 1\cdot 1\cdot 1\cdot 2\cdot 1\cdot 3\cdot 1\cdot 3\cdot 1\cdot 4\cdot 1\cdot 5\cdot 1\cdot 6\cdot 1\cdot 7\cdot 1\cdot 8\cdot 1\cdot 9\cdot 1\cdot 10\cdot 1\cdot 11\cdot 1\cdot 12\cdot 1\cdot 13\cdot 1\cdot 14\cdot 1\cdot 15\cdot 1\cdot 16\cdot 1\cdot 18\cdot 1\cdot 13\cdot 1\cdot 14\cdot 1\cdot 16\cdot 1\cdot 16\cdot 1\cdot 16\cdot 1\cdot 1$ 

27 janvier 2014 1

#### Commentaires

 $\rightarrow$  La coconstruction est centrée sur le processus.

> Important. La coconstruction

> Importance des textes réels.

gout pour

 $\rightarrow$  Favoriser le

l'écriture...

contribue à cela.

10.1 Les tendances actuelles dans l'enseignement de l'écriture

primaire (2<sup>e</sup> édition). Montréal : Gaëtan Morin éditeur.

3 points principaux ressortent des tendances actuelles en écriture (Bromley, 2007; Englert, Mariage et Dunsmore, 2006) (p. 242)

Saint-Laurent, L. (2008). L'enseignement de l'écriture. Dans Saint-

Laurent, L. (2008). Enseigner gux élèves à risque et en difficulté qu

· Les recherches ont confirmé qu'une approche centrée sur le

processus d'écriture est très efficace avec les élèves les plus faibles et ont montré sa supériorité par rapport à

l'enseignement centré sur l'orthographe ou sur les habiletés

1. Donner une signification à la communication écrite;

isolées (Gunning, 2006; Troia, 2006). (P. 241)

- 2. Il faut encourager l'élève à écrire le plus tôt possible (avant de savoir lire):
- 3. Les activités d'écriture doivent occuper une grande place en classe, être quotidiennes et faire partie de l'enseignement de toutes les matières scolaires.

\*\* « [C]omme beaucoup d'élèves en difficulté ont des faiblesses importantes en orthographe, il serait inadéquat d'ignorer les besoins d'un enseignement ciblé et explicite dans ce domaine. Dans l'approche équilibrée, on enseigne à la fois les habilités, les stratégies et le processus d'écriture selon les besoins des élèves. Quand on enseigne une habileté, il s'agit le plus possible de la mettre en rapport avec l'écriture de textes réels » (McGee et Richgels, 2004) (p. 242-243).

10.2 La classe : une communauté de scripteurs

- · C'est en faisant naitre chez les élèves en difficulté le gout de l'écriture qu'on peut les aider à sortir de leur cercle vicieux.
- · Écrire a un sens, un but réel (Medina, 2006).
- $\bullet$ Le texte authentique est personnel et motivant (Leu et Kinzer, 2003)

10. 4 L'écriture auotidienne et l'atelier d'écriture

« L'atelier d'écriture est considéré comme la meilleure facon d'enseigner l'écriture, tant aux élèves ordinaires (Tompkins, 2008; Vacca et autres, 2006) qu'à ceux qui sont en difficulté (Bromley, 2007;

- $\rightarrow$  La coconstruction me semble être très semblable à cela mais, contrairement à l'atelier de lecture, elle a lieu
- o Citation indiquées (« »)
- o Pages toujours présentes
- o Références indiquées
- o Dates de création

## **Fiche de notes de lecture Gabarit de Bégin**

- Pour une prise de notes **réflexives** (Bégin, 2018, p. 173)
	- Demande une réflexion sur les extrais retenus
	- Met en relation les idées et les lectures
- Atelier offert par Bégin sur la page Facebook de Thèsez-vous, section Vidéos
	- [De l'idée à l'écrit. Atelier de Christian Bégin](https://www.facebook.com/thesezvous/videos/548018325681681)
- Version Word sur le site du Soutien à l'apprentissage pour les CS – Projet de recherche scientifique, section **Recension des écrits**
	- [Gabarit de Bégin](https://oraprdnt.uqtr.uquebec.ca/pls/public/gscw031?owa_no_site=5954&owa_no_fiche=10&owa_bottin=)

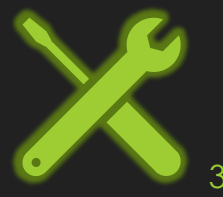

## **Gabarit de la fiche de notes de lecture (Bégin, 2018, p. 174)**

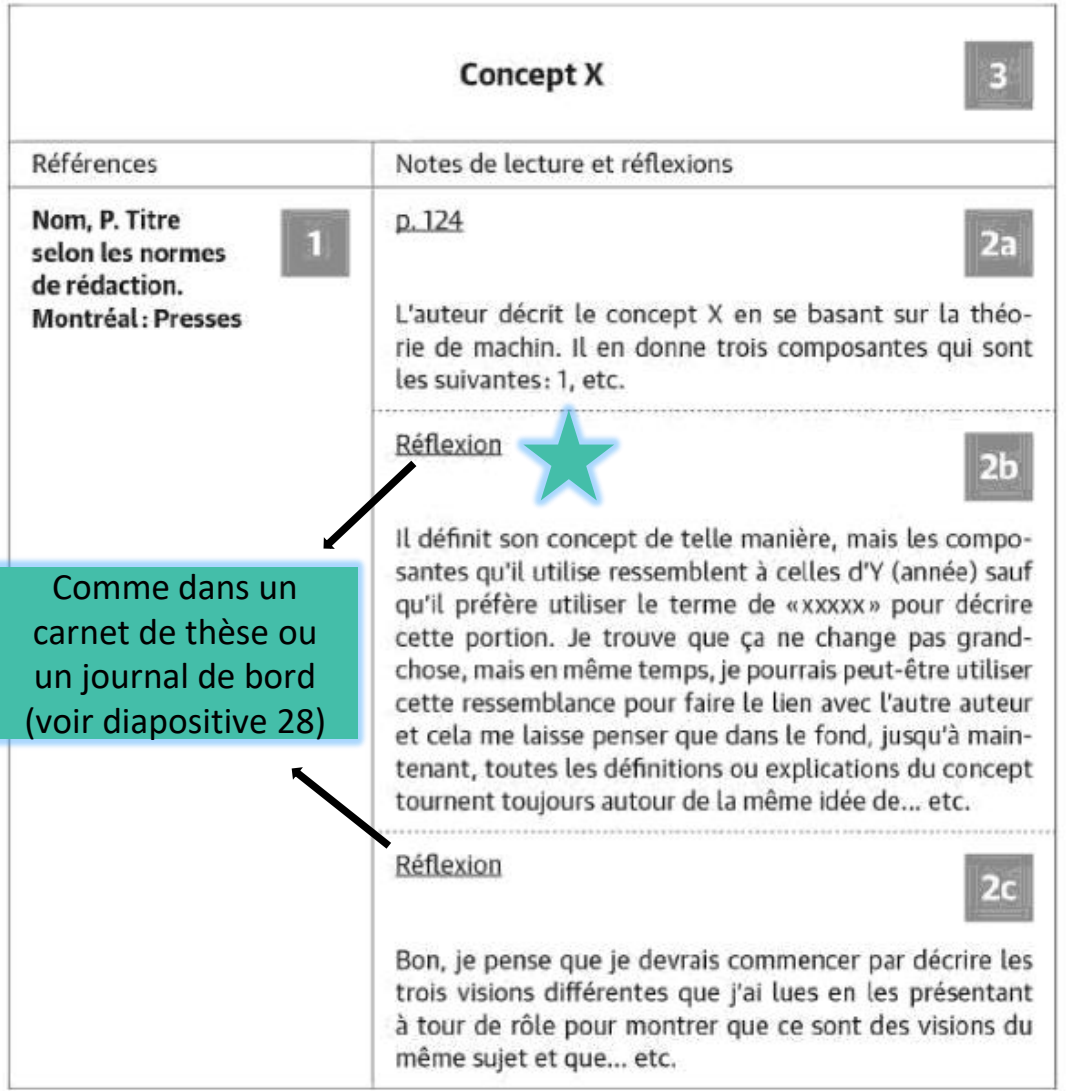

\* Pour des raisons de lisibilité, le gabarit a été disposé en mode page. Mon gabarit original comprend les mêmes sections avec les « textes » insérés comme exemple, mais il est disposé en mode paysage, sur une feuille 8 1/2 x 11. L'espace pour la référence est évidemment moins important et n'occupe que le quart de la fiche. Tout le reste de l'espace est accordé aux notes de lecture et aux réflexions.

### **1 – Références**

Indiquer la référence en respectant les normes.

### **2a – Notes sur l'extrait**

- Indiquer les pages et noter les informations utiles en utilisant une écriture scientifique en **distinguant son point de vue de celui des auteurs**.
- S'il s'agit d'une citation, utiliser les guillemets.
- **Toutefois, la reformulation favorise la compréhension et la mémorisation, en plus d'aider à la rédaction.**
- Image, schéma et tableau nécessitent une description

## **2b et 2c – Réflexion**

- Indiquer sa réflexion personnelle à la suite de l'extrait.
- Peut prendre diverses formes : idée, réflexion, interprétation, compréhension, commentaire, accord ou désaccord, souvenir d'une autre lecture, lien, autres informations, avis, question, etc.
- Plusieurs réflexions peuvent être inscrites.

## **3 – Thématiques abordées (facultatif)**

• Permettre de regrouper l'information par section : concepts, méthodologies, etc.

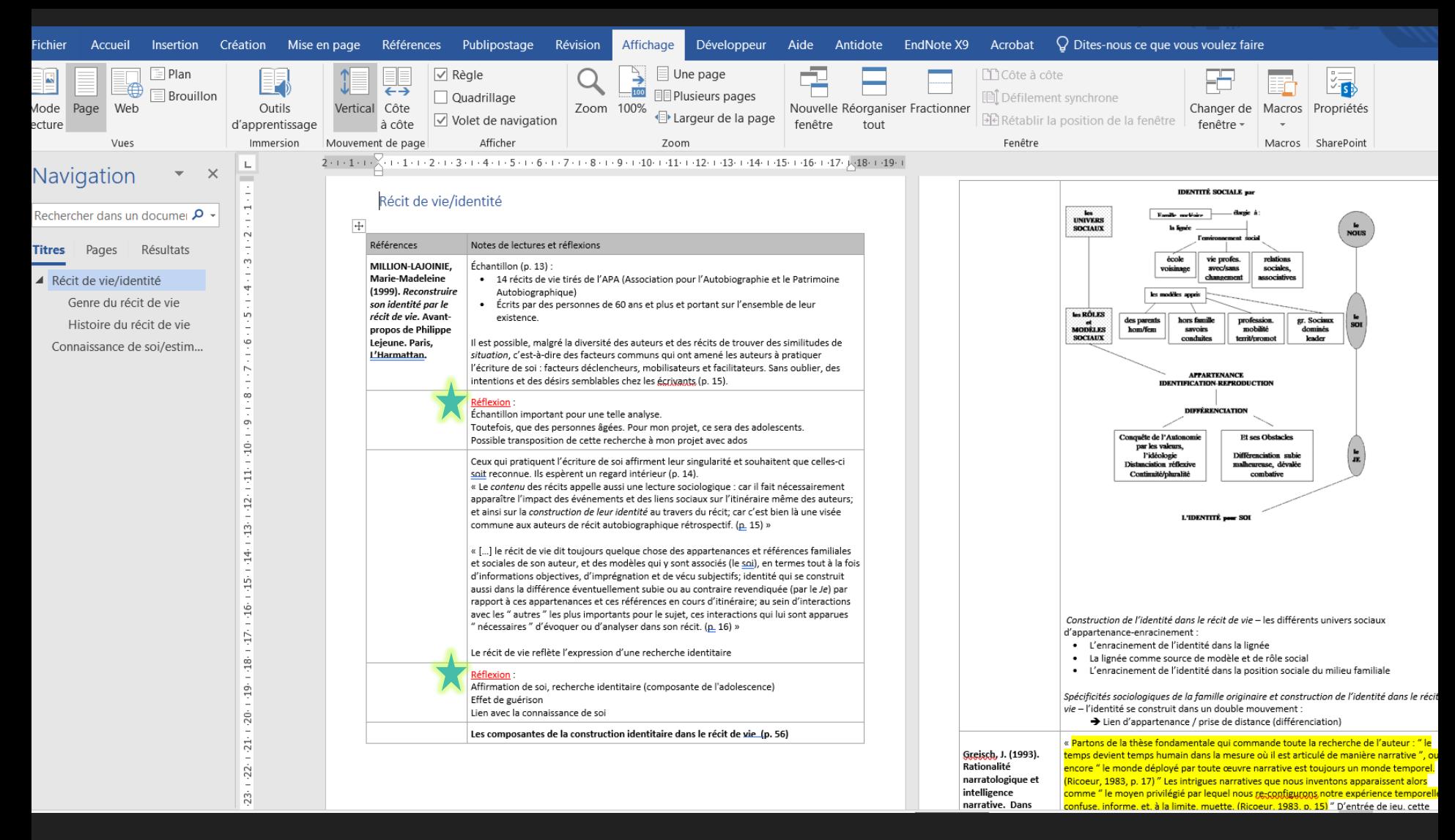

- o Réflexion personnelle pour chaque extrait
- o Lien avec autres textes
- o Un fichier Word pour l'ensemble de la recension
- o Une fiche (tableau) par thème et non par auteur
- o Hiérarchisation par concepts/thèmes
- o Citation indiquées (« »)
- o Pages toujours présentes
- o Références indiquées
- o Possibilités d'inclure des images
- o Utilisation des « styles de titres » et le volet « explorateur de documents » dans Word. 36

# **Exemple avec Miro**

« J'ai commencé par faire un plan détaillé de recension. J'ai défini les questions auxquelles je voulais répondre dans ma première recension. Puis, j'ai délimité mes mots clés. Sincèrement, j'en ai plusieurs et même beaucoup trop! Ensuite, je me suis crée une fichier Excel pour compiler mes recherches dans les bases de données et avoir des traces de mon cheminement. Puis, j'ai utilisé N'vivo pour faire une première lecture. J'encodais des parties de textes qui répondaient à mes différentes questions. En même temps, je me suis fait un schéma du Miro pour lier mes idées. Je voulais travailler ma problématique, mais je ne savais pas par où commencer. De plus, ça va me servir aussi dans mon cadre conceptuel. Cependant, mon erreur a été de ne pas inscrire les pages exactes dans ce schéma, car aujourd'hui je dois relire de nombreux passages. Finalement, à la fin de mon cours de problématique, j'ai utilisé mon énorme schéma pour me créer un fil clair et précis de mes grands thèmes et je l'ai utilisé pour écrire un premier jet. »

### **Janique Lacerte**

Étudiante à la maîtrise en éducation

Autres outils utilisés :

- o N'Vivo
- o Word
- o Carnet de thèse papier

# **Exemple avec Miro**

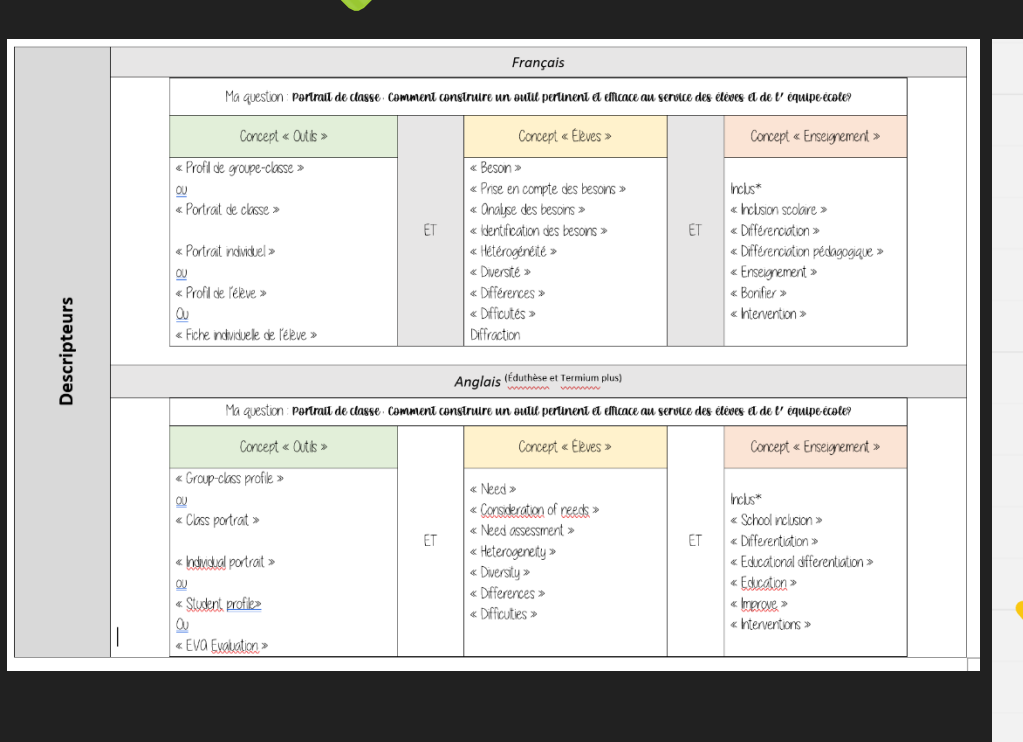

#### **Janique Lacerte**

Étudiante à la maîtrise en éducation 38

#### RECHERCHE-DÉVELOPPEMENT : UN PORTRAIT DE CLASSE EN FONCTION DE LA DIVERSITÉ DES ÉLÈVES

#### PROBLÉMATTOUE

#### La complexité de tenir compte de la diversité en classe

Styles d'apprentissage, valeur, langue, culture, personnalité, motivation, intérêt… différences qui se manifestent dans la diversité (Przesmycki, 2004) Les classes de nos jou Selon une recherche, plus la diversité est grande, plus les enseignants trouvent que leur travail est difficile et moins ils peuvent accompagner efficacement leurs élèves (Galand, 2009)

#### La différentiation pédagogique comme une voie prometteuse

Il faut dabord reconnaitre la diversité

«Approche préventive des difficultés scolaires par une attention accrue aux différences individuelles qui se manifestent en classe» (Leroux et Paré, 2016) Avantages : Reconnaitre la différences, optimiser les SA, éviter l'individualisation ce qui permet de créer une communauté d'apprentissage,

#### Des confusions conceptuelles et opérationnelles à la différenciation

Confusion conceptuelle (pénaliser, individualiser, centration sur les déficits) Confusion opérationnelle (défi pragmatique - absence pratiques codifiées, grande réflexion consciente) Défi - enseignant qui fonctionne de manière intuitive, donc il faut se donner des stratégies pour que ce soit limpides tout en trouvant un juste équilibre.

Une nécessaire prise en compte réfléchi des besoins

Valoriser la diversité. Ne pas réfléchir de manière négative Il faut donc une connaissance complète et juste de la diversité et des besoins

Il faut de donner des moyens pour analyser les besoins

Quel outil pédagogique proposer aux enseignants qui veulent avoir une idée claire des besoins des élèves de la classe pour en tenir compte dans leur enseignement?

Et si cet outil permettait de valoriser diversité et d'enrichir l'enseignement sans devenir lourd et complexe? Essayeriez-yous?

#### **Services aux étudiants, 2023-2024.**

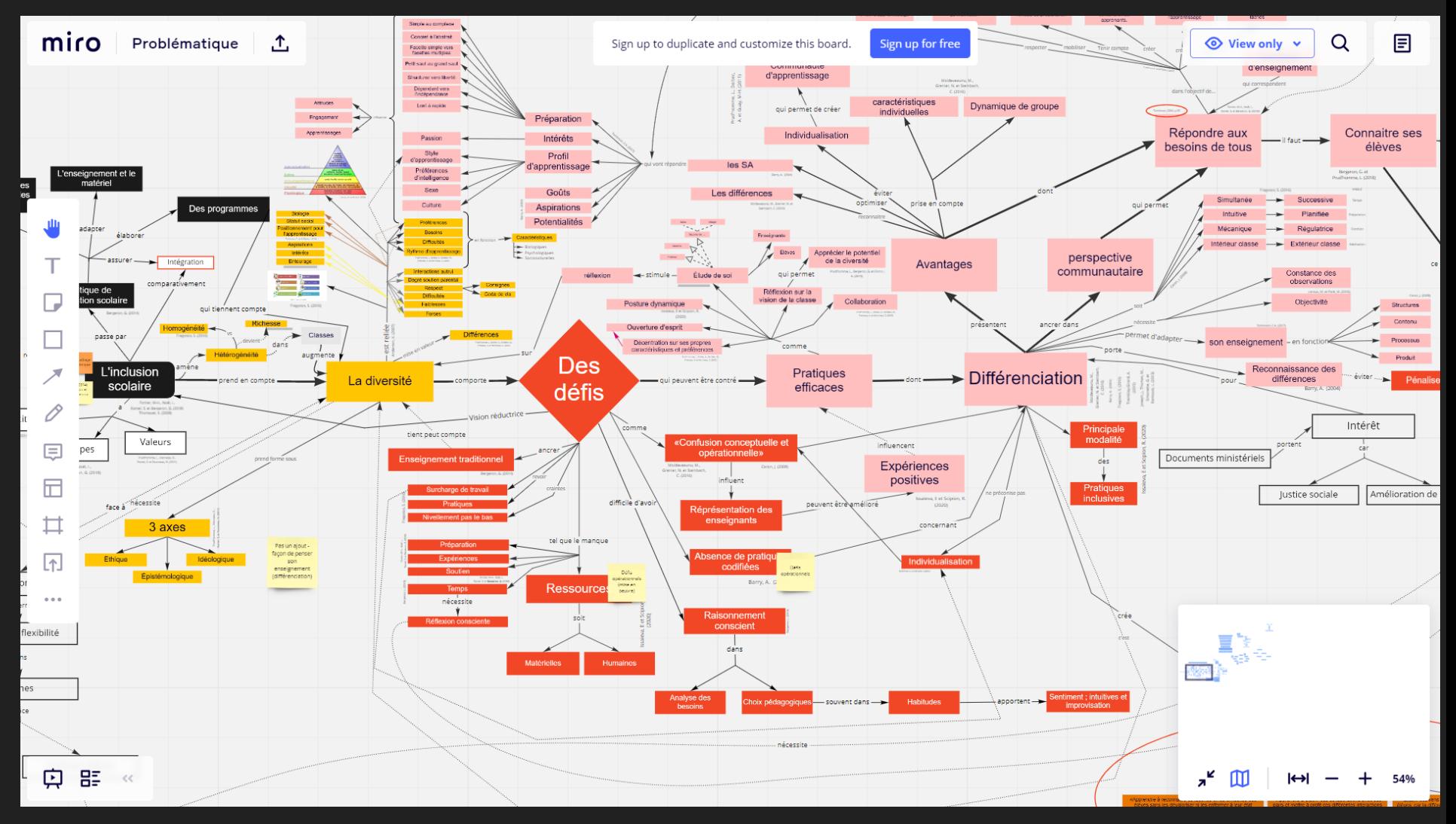

- o N'Vivo permet la prise de notes thématique
- o Utilisation de symboles, de couleurs, d'images
- o Modifications facilitées
- **Janique Lacerte**

Étudiante à la maîtrise en éducation

- o Références non présentes dans le schéma
- o Liens évidents entre les idées
- o Traces du processus de documentation

**[www.miro.com](http://www.miro.com/)**

**<u>[Et autres applications](https://oraprdnt.uqtr.uquebec.ca/pls/public/gscw045a.afficher_sommaire?owa_no_site=5953&owa_no_fiche=29&owa_no_champ_selectionne=2&owa_no_choix_selectionne=8)</u>** 39

 $S$ ervices aux étudiants, 2023-2024.

## **OneNote** Bloc-notes numérique

- Division en sections et en pages
- O Sauvegarde automatique
- O Organisation non linéaire
- Textes, images, vidéos ou fichiers audio
- Liens hypertextes affichés automatiquement
- Captures d'écrans
- Annote directement les PDF
- **O** Marges pour annoter
- Utilisation de symboles
- Automatiquement datée, avec l'heure de création (traces chronologiques du travail)
- **O** Notation manuscrite (avec ou sans stylet)
- O Permet de lier une référence EndNote (avec le copier/coller)
- $\textsf{Collaboration et partage} \begin{array}{c} \multicolumn{2}{c}{\textbf{1}} \end{array}$

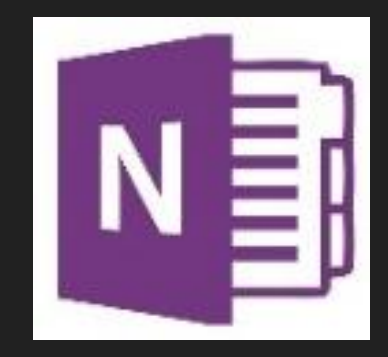

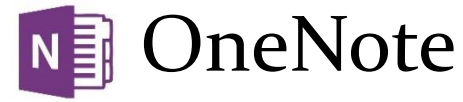

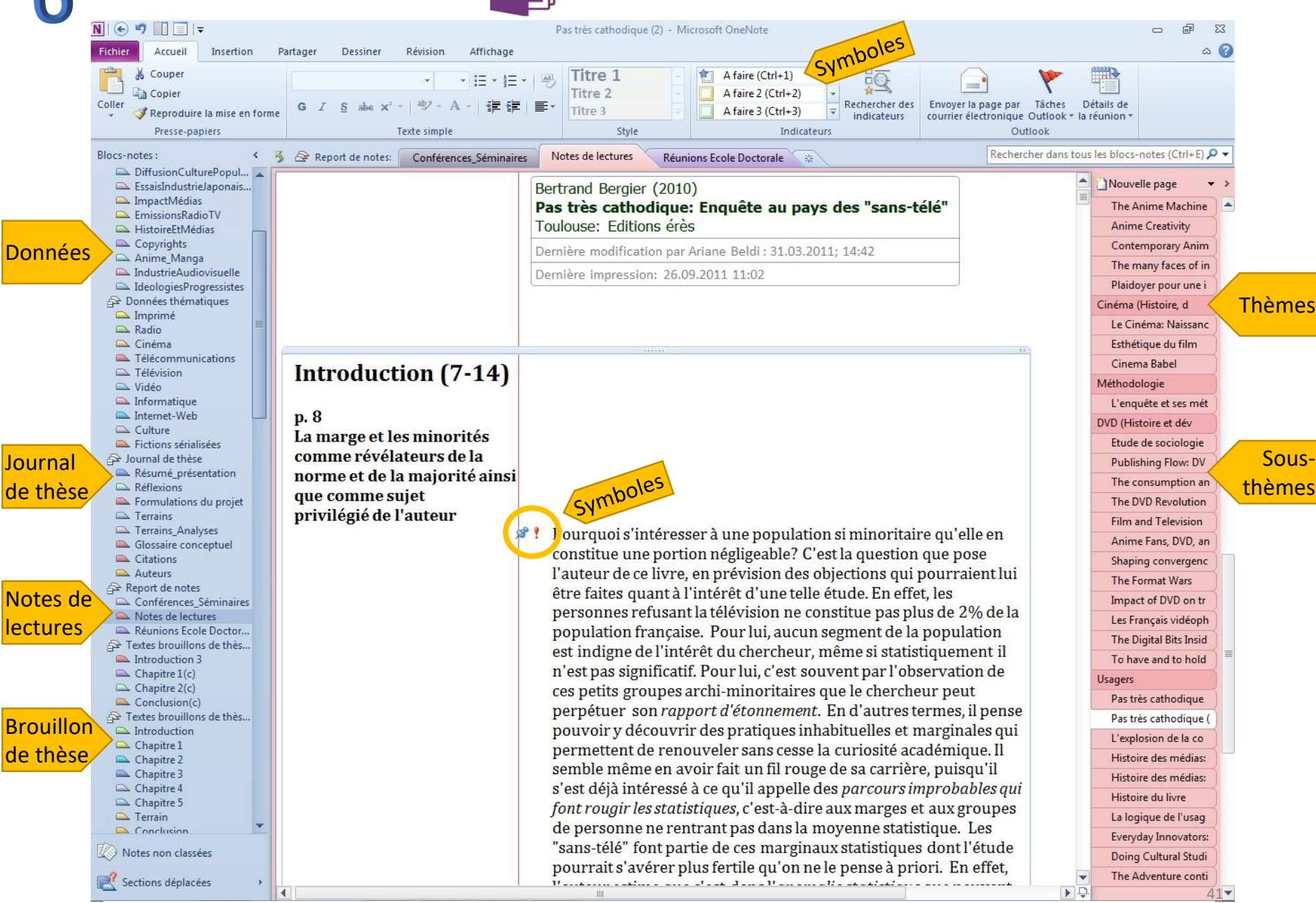

#### <https://recherche101.wordpress.com/2013/05/01/notes-de-lecture-de-limportance-dune-methode-rigoureuse/>

# **NJ**OneNote

## Captures d'écran – tablette

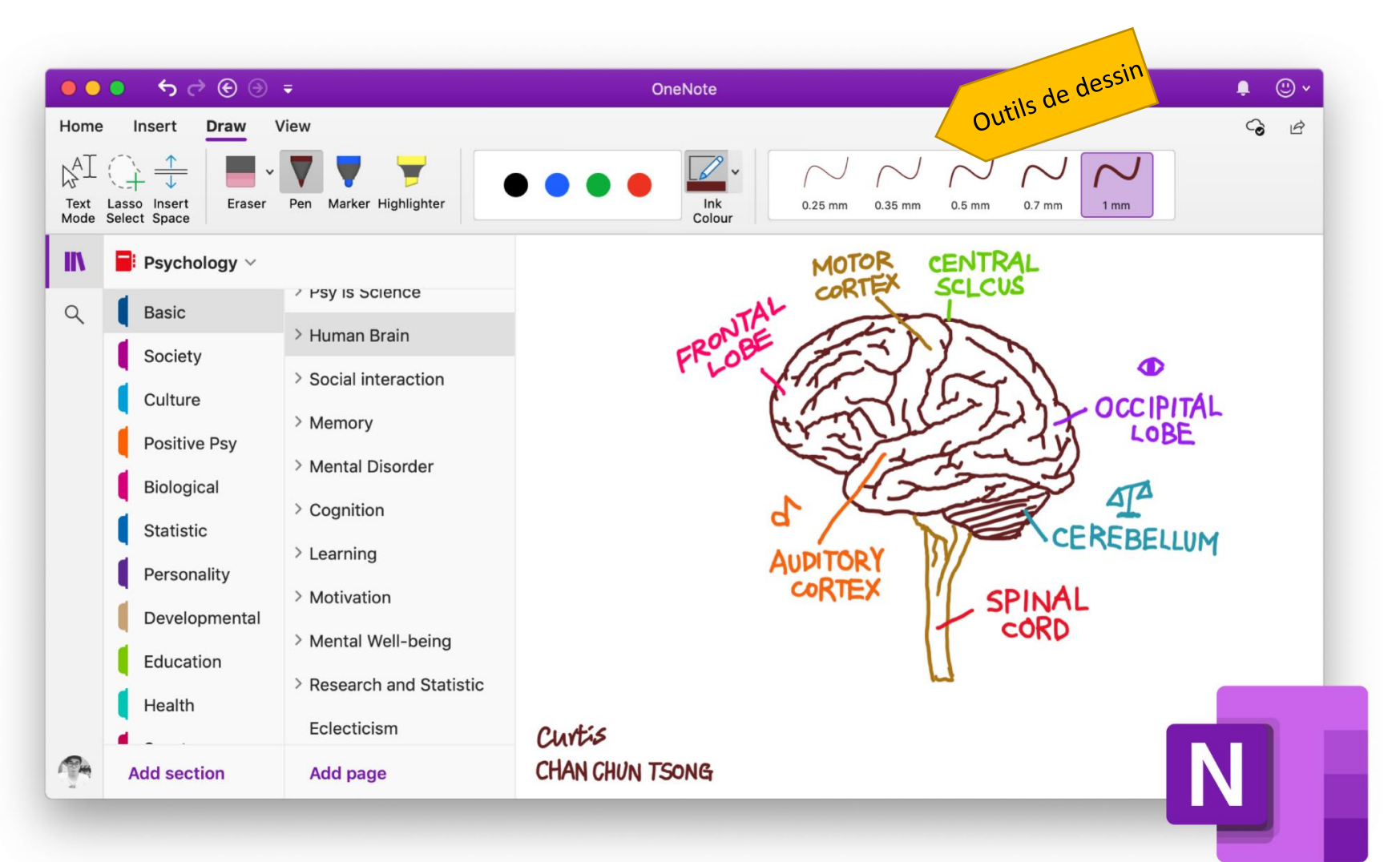

<https://medium.com/digital-productivity-tips/note-taking-with-onenote-as-a-psychology-student-e26f103adb20>

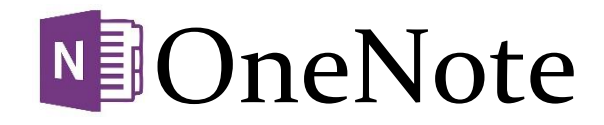

mois clair, car je n'y<br>5 conrais pas grand<br>doolà Hegel et Heidegger.

x -> "dispetits" de

Colonne 1: Sur<br>Jes raisons du<br>droix ferminalezique

Ici, il explique a qu'est historiale. 120 cm unelle<br>Comparative) qui donne un comparative) qui donne un<br>regard sur le kerup et<br>s'articulation parx présent -<br>futur?

S'attiquation paré présent.<br>Carré- principle dépense d'après dépense dépense

#### **Clémence Bideaux** Doctorante en lettres

# **N**OneNote

Marche tps et

174 NOUVEAUX DIALOCURS DES MORTS

#### MONTAIGNE.

J'aurois crû que tout estoit en mouvement, que tout changeoit, & que les siecles diférens avoient leurs diférens caracteres comme les Hommes. En effet, ne voit-on pas des siecles scavans, & d'autres qui sont ignorans? N'en voit-on pas de naïfs, & d'autres qui sont plus <sup>a</sup> raffi-[118]nez ? N'en voit-on pas de sérieux & de badins, de polis & de grossiers ? 15

#### SOCRATE.

Il est vray.

#### MONTAIGNE.

Et pourquoy donc n'y aura-t-il pas des siecles plus vertueux, & d'autres plus méchans?

#### SOCRATE.

Ce n'est pas une conséquence. Les Habits changent ; mais ce n'est pas à dire que la figure des corps change aussi. La politesse, ou la grossiereté e, la science, [119] ou l'ignorance, le plus ou le moins d'une certaine naïveté,

 $d.$  O  $64$  : manque « plus ». e. A I Co : « générosité ».

peuvent néanmoins generalement estre dites les mesmes, et sont toujours une marque de la constante legereté et imbecillité des hommes... celuy là... aura sans doute ressenty des joies extrêmes, et aura esté très heureux dans sa contemplation, si principalement il a considéré toutes choses comme du haut de cette forteresse d'où la Vertu regarde les actions humaines. » (BERNIER, Abrégé de la Philosophie de Gassendi, t. VII, pp. 187-188).

15. Bouhours compare les caractères des différents siècles et constate : « il y en a de grossiers et de stupides, où la barbarie et l'ignorance dominent... Il y a aussi des siècles ingenieux, dit Ariste. » et il allègue celui d'Alexandre (Entretiens, pp. 132-133).

propie mote

le terme du raijonnement, sa finalité: dat moin le dimension demitiaute du raisonnement que 4 bon première partie (espel il culinine

le génie sérieux ou badin, ce ne sont là que les dehors de l'Homme, & tout cela change<sup>16</sup> ; mais le cœur ne change point, & tout l'Homme est dans le cœur<sup>17</sup>. On est ignorant dans un siecle, mais la mode d'estre scavant peut venir ; on est interessé, mais la mode d'être des-intéressé ne viendra point. Sur ce nombre prodigieux d'Hommes assez déraisonnables qui naissent [120] en cent ans, la Nature en a peut-estre deux ou | LIL trois douzaines de raisonnables, qu'il faut qu'elle non-taile répande par toute la Terre, & vous jugez bien qu'ils  $+ \infty$ ne se trouvent jamais nulle part en assez grande quantité, pour y faire une mode de vertu & de droiture.

MONTAIGNE de lacisser la sensée Cette distribution d'Hommes raisonnables se fait- & de los elle également? Il pourroit bien y avoir des siecles de port mieux partagez les uns que les autres.<br>[121] SOCRATE, KYWE DE LA DOUTHE AU

La Nature agit / toûjours avec beaucoup de regle, la l'étate mais nous ne jugeons pas comme elle agit. peusée allevé est - moins grown d'acségnitibre entre acuivant

/. O 58 : « SOCRATE - Tout au plus il y auroit quelque inégalité imperceptible. L'ordre général de la nature a l'air bien constant.

interest pour grecelle succession moderne.

16. « Cette barbarie ou cette politesse des esprits passe de païs en païs et de siecle en siecle par des voyes qui nous sont souvent inconnuës. En un temps une nation est grossière, et en un autre elle est ingenieuse » (Bounours, op. cit., p. 135). 17. « L'esprit est toujours la dupe du cœur » (LA ROCHEFOU-CAULD, Maximes, 102).

e Sourise conclubrar de sourise kuisse la pensie de l'inséction

## Gabarit de Bégin dans OneNote | Captures d'écran – logiciel de l'ordinateur

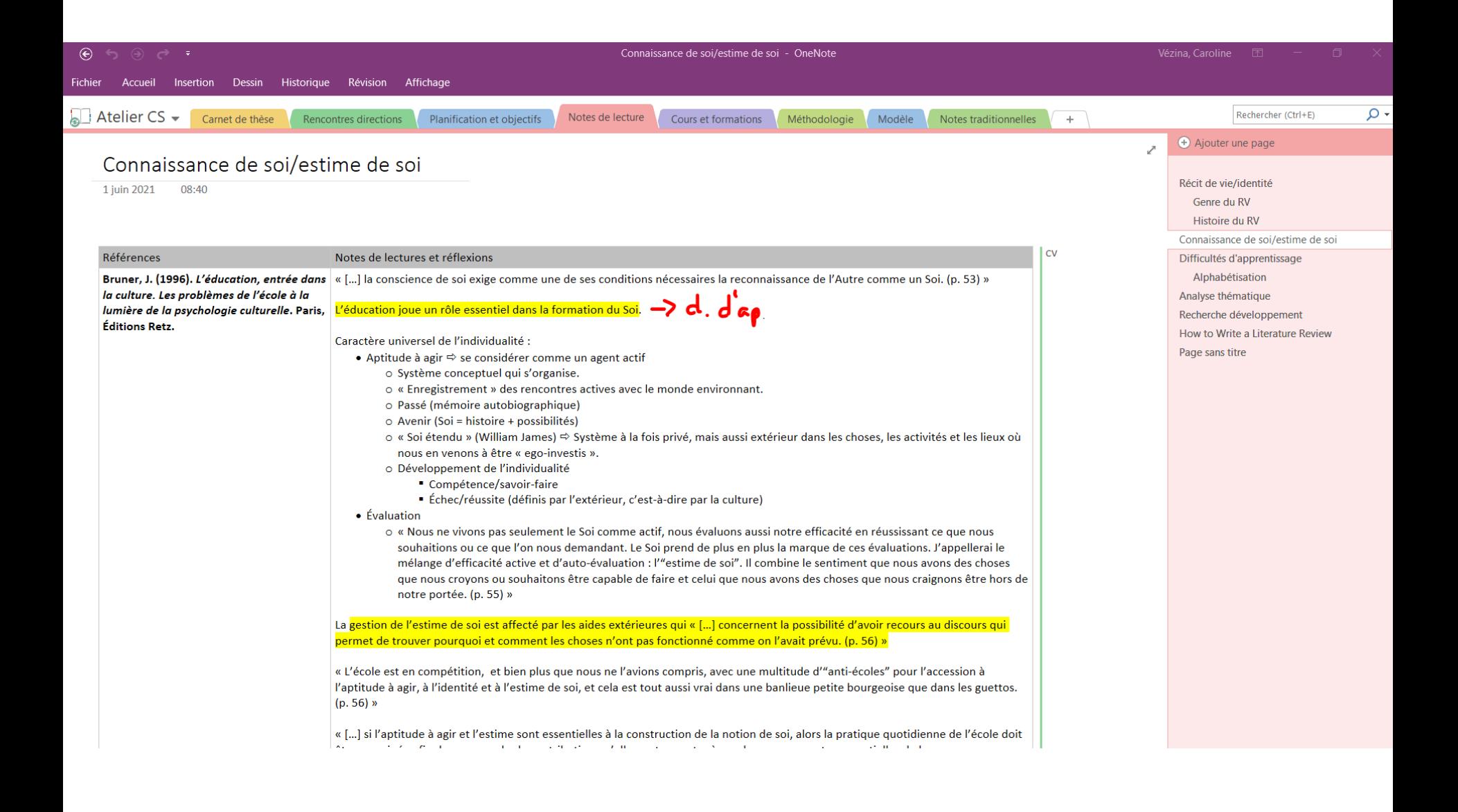

## Captures d'écran – application web, sur Office 365

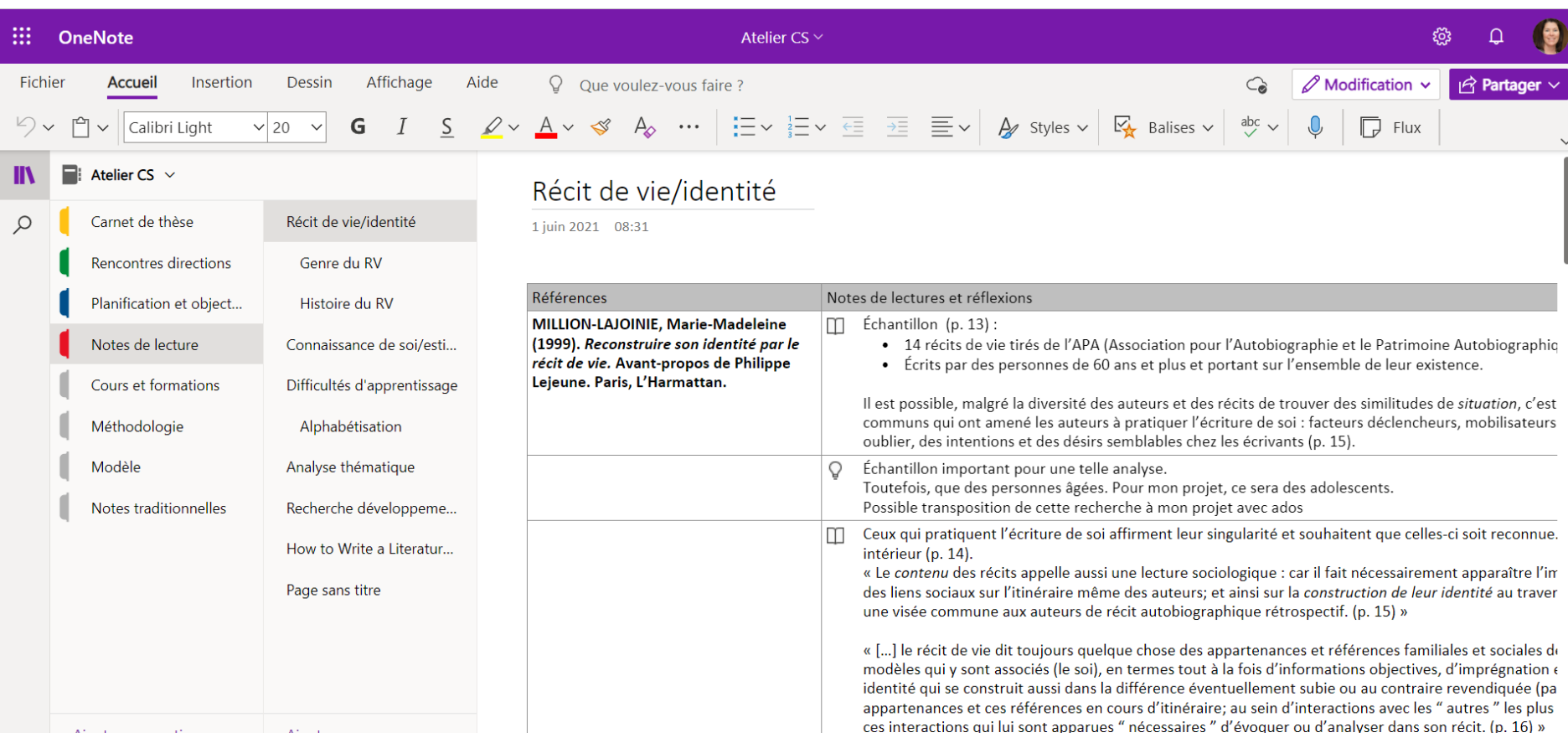

## Gabarit de Bégin dans OneNote **Captures d'écran** – cellulaire

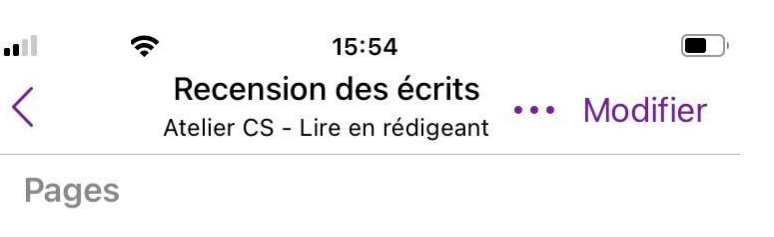

#### Récit de vie/identité

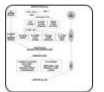

Références Notes de lectures et réflexions M...

#### Genre du RV

Références Notes de lectures et réflexions Collès....

### Histoire du RV

Références Notes de lectures et réflexions Collès,...

### Connaissance de soi/estime de soi

Références Notes de lectures et réflexions Bruner, J....

### Difficultés d'apprentissage

Références Notes de lectures et réflexions Nom, P. Ti...

### Alphabétisation

Références Notes de lectures et réflexions Desma...

### Méthodologie

Aucun texte supplémentaire

### Analyse thématique

Aucun texte supplémentaire

### Recherche développement

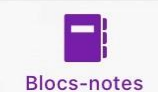

Rechercher

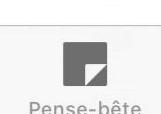

 $\blacktriangledown$ 

┽

ş 14:02 . . . .

Connaissance de soi/estime de soi  $08:4$ 

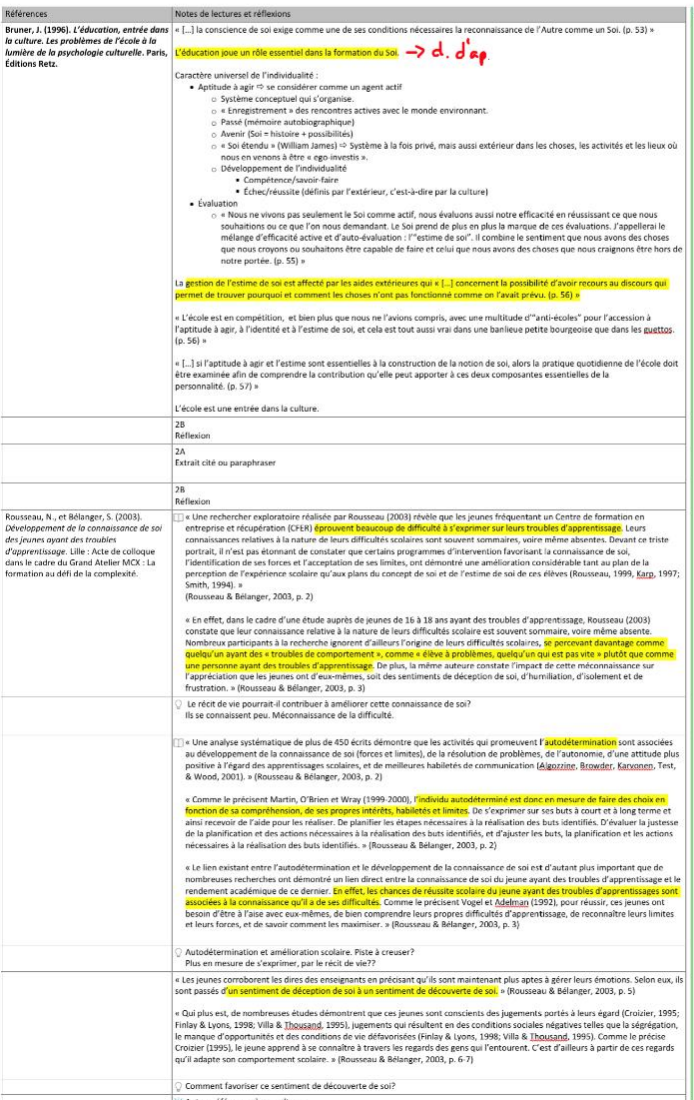

Autres références à consulter :  $1 - 5$   $V_{20}$ sense 12. Tool Is W. & Wood W. M. (2001). Effects of the

## **Structure possible dans OneNote (exemple)**

- 1. Planification
	- **O** Planification des tâches
	- Objectifs
- 2. Carnet de thèse ou journal de recherche
- 3. Rencontres avec direction
- 4. Recension des écrits ou Notes de lecture
	- Catégorie 1 (adapter selon son sujet)
	- O Catégorie 2
- 5. Méthodologie
- 6. Résultats
- 7. Cours et formations
	- O Cours 1
	- O Cours 2

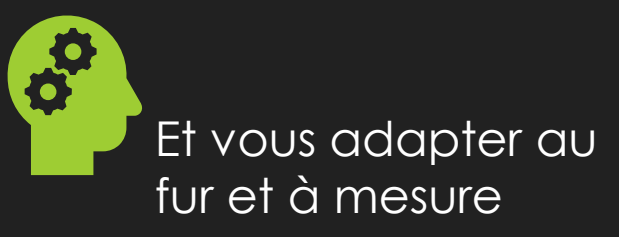

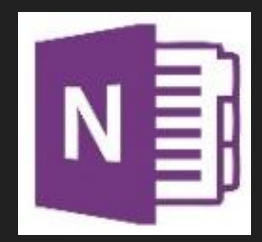

# **Quelques tutoriels OneNote**

- [IMPROOV. Comment prendre des notes de cours avec](https://www.youtube.com/watch?v=4dl4UpoeXQo&list=PL2qtY9W08Nnp4sKs_5zwGNBPoAblD1sja) **ONENOTE**
- **O** [Vincent Garrigoux. Tutoriel Formation OneNote -](https://youtu.be/MpOHDvm1t7s) Comment utiliser Onenote
- [Blogue Microsoft 365](https://techcommunity.microsoft.com/t5/microsoft-365-blog/bg-p/microsoft_365blog/label-name/OneNote?culture=fr-ca&country=CA) (en anglais)
- [AGNES Tutos et Formations. OneNote 2020 Tutoriel français -](https://youtu.be/fIXjjDMccU0) Comment utiliser OneNote (créer un calendrier « et des blocs notes)
- O Ihierry Compagne. OneNote I Les 3 types de notes, comment choisir pour être efficace ?

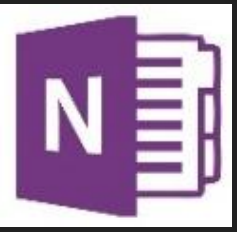

**Services aux étudiants, 2023-2024.**

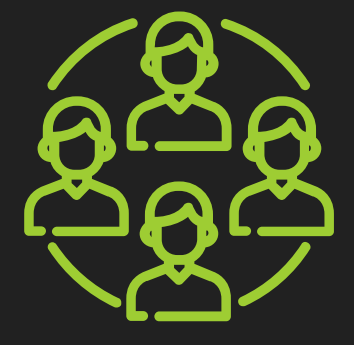

**Souhaitez-vous nous partager vos outils, d'autres moyens ou stratégies?**

## **En terminant**

Proposer des stratégies d'annotation et d'organisation pour la recension des écrits.

## **1 2**

Suggérer des moyens et des outils pour vous aider à mieux réaliser votre écrit scientifique.

**3**

Présenter des exemples d'utilisation de certains outils informatiques.

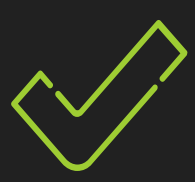

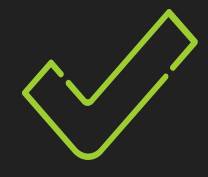

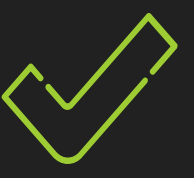

# **Quelques services des SAE**

Ateliers pour les CS :

- Planifier sa rédaction aux cycles supérieurs
- Autres thèmes variés sur le site
- [Formations de la Biblio](https://uqtr.libguides.com/c.php?g=730809&p=5246993)
- Blitz de rédaction
- O Service d'aide et mentorat en rédaction scientifique

www.uqtr.ca/sae/cyclessup

**Services aux étudiants, 2023-2024.**

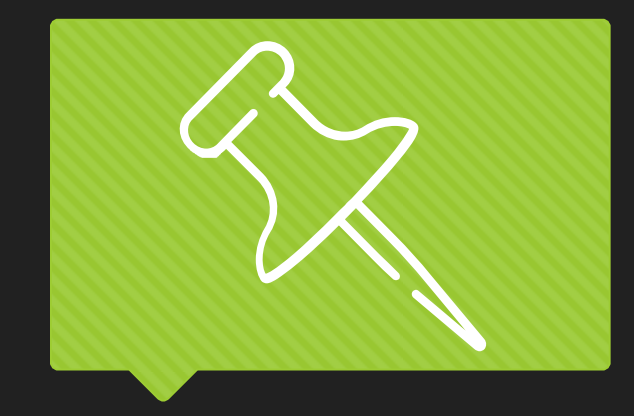

## La recension des écrits. Une démarche à démystifier. Thèsez-vous.

https://www.thesez[vous.com/uploads/1/6/9/7/16976374/tv\\_projetsynthe](https://www.thesez-vous.com/uploads/1/6/9/7/16976374/tv_projetsynthese_recension_ecrits_web.pdf) se\_recension\_ecrits\_web.pdf

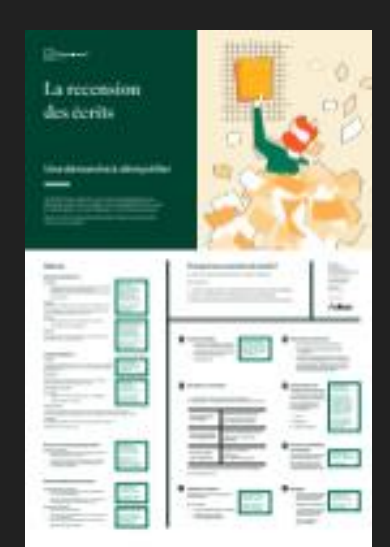

Lebrun-Paré, F. (2019). *La recension des écrits. Une démarche à démystifier* [communication par affiche]. 87<sup>e</sup> congrès de l'ACFAS, Gatineau, QC, Canada. [http://www.thesez-vous.com/uploads/1/6/9/7/16976374/tv\\_projetsynthese\\_recension\\_ecrits\\_web.pdf](http://www.thesez-vous.com/uploads/1/6/9/7/16976374/tv_projetsynthese_recension_ecrits_web.pdf)

## **Références Services aux étudiants, 2023-2024.**

- Bégin, C. (2018). *Encadrer aux cycles supérieurs [: étapes, problèmes et interventions](https://books.google.ca/books?id=ylNWDwAAQBAJ&printsec=frontcover&hl=fr&source=gbs_ge_summary_r&cad=0#v=onepage&q&f=false)*. Québec (Québec), Presses de l'Université du Québec.
- Belleville, G. (2014). *Assieds-toi et écris ta thèse! Trucs pratiques et motivationnels*. Québec : Les Presses de l'Université Laval.
- Berger, V. (2019). [Se former à la lecture d'articles scientifiques.](http://repere.sdm.qc.ca.biblioproxy.uqtr.ca/detail/Dk64uXMBgUoalG-5sQFM) *Revue de l'infirmière*, No 254,p. 49-50.
- Blogue Thèsez-vous. En ligne : <http://www.thesez-vous.com/blogue/>
- Jutras, S. (2019). *Mon compagnon de rédaction scientifique*, Montréal, JFD, 2019.
- Landry, F. et Chicoine, M. (2021) [Lecture aux cycles supérieurs.](https://vie-etudiante.uqam.ca/conseils-soutien/apprentissage/cycles-superieurs.html#lecture-aux-cycles-superieurs) Services à la vie étudiante. UQAM.
- Leblanc, R. (2009). *Points de vue d'auteurs sur un nouveau cadre de gestion axé sur les résultats : une étude de divers documents reliés à l'administration scolaire.* Essai. Gatineau, Université du Québec en Outaouais, Département des sciences de l'éducation.
- Lebrun-Paré, F. (2018). La recension des écrits : une démarche à démystifier. [communication par affiche]. 87e congrès de l'ACFAS, Gatineau, QC, Canada. https://www.thesez[vous.com/uploads/1/6/9/7/16976374/tv\\_projetsynthese\\_recension\\_ecrits\\_web.pdf](https://www.thesez-vous.com/uploads/1/6/9/7/16976374/tv_projetsynthese_recension_ecrits_web.pdf).
- Leclerc, J. (1999). *Le français scientifique : Guide de rédaction et de vulgarisation*. Montréal : Linguatech éditeur.
- O Mongeau, P. Réaliser son mémoire ou sa thèse : Côté Jeans & Côté tenue de soirée. Presses de l'Université du Québec, 2008.
- Poirier, P. (1973). *Étude du phénomène de l'autorité et du leadership en administration scolaire*. Thèse de doctorat non publiée. Faculté de l'éducation. Université d'Ottawa.
- Poirier, P. (1992). *Fondements conceptuels des phénomènes de l'autorité et du leadership*. Saint-Laurent, Québec : Éditions du Trécarré.
- Service d'Aide à la Rédaction d'Articles (SARA). (2017). *Guide pratique pour l'écriture d'articles scientifiques*. En ligne :<http://sara.etsmtl.ca/>
- UQTR. *Définir un phénomène*. Fiche tirée du site Enseigner à l'UQTR.
- Université de Montréal (n.d.) Évaluer, analyser et rédiger. [https://bib.umontreal.ca/evaluer-analyser-rediger.](https://bib.umontreal.ca/evaluer-analyser-rediger)
- UQAM, Infosphère (n.d.). [http://www.infosphere.uqam.ca](http://www.infosphere.uqam.ca/).
- Ximena, M. B. (2020, 22 février). BoD : L'annotation d'une publication scientifique. *Hypotheses*. <https://databasebook.hypotheses.org/914> 54